# **Abschlußbericht**

zum Projekt

# **Erarbeitung und Umsetzung der Umweltausstellung Neschwitzer Vogelschutzpavillon**

Aktenzeichen: 25258‐43/2

Verfasser:

Dr. Joachim Ulbricht Sächsische Vogelschutzwarte Neschwitz e.V.

> Fotos: Dr. Winfried Nachtigall; Dorit Fabian

> > **Neschwitz 2009**

# **Inhaltsverzeichnis**

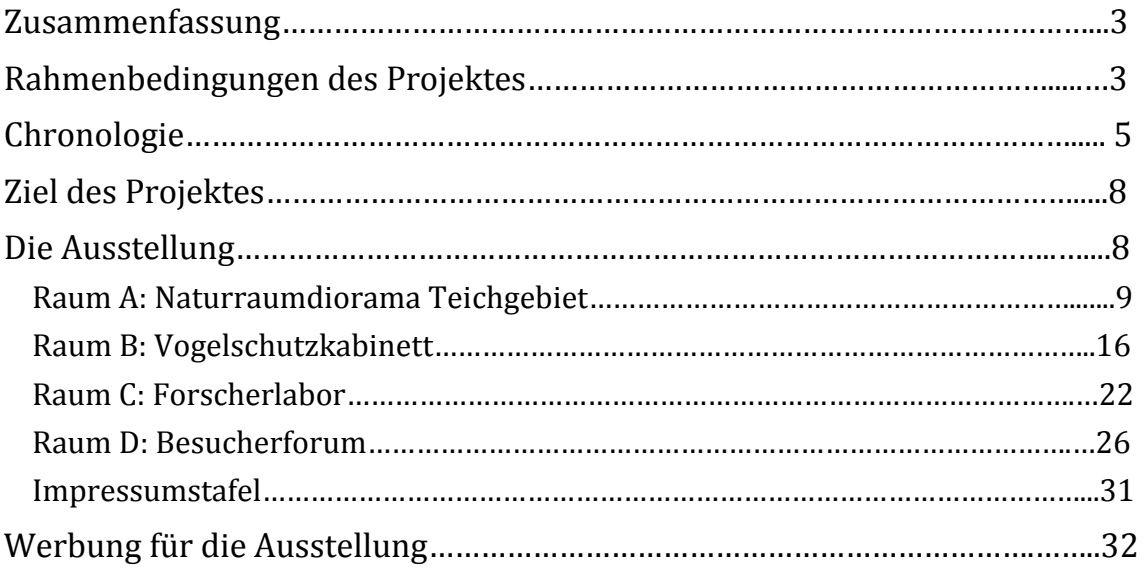

#### **Zusammenfassung**

Das Projekt "Erarbeitung und Umsetzung der Umweltausstellung Neschwitzer Vogelschutzpavillon" wurde im Zeitraum 13.03.2007 bis 30.06.2009 realisiert. Der feierliche Eröffnung der Ausstellung fand am 03.08.2009 statt. Die Ausstellung wurde im Gebäude der Sächsischen Vogelschutzwarte, dem "Herrenpavillon" im Schloßpark Neschwitz, untergebracht. Es besteht eine Verknüpfung mit der Arbeit der Vogelschutzwarte, zudem gibt es enge Beziehungen zur Umweltbildungsarbeit der Naturschutzschation Neschwitz. Im Rahmen des Projektes waren umfangreiche Baumaßnahmen zur Herrichtung der Aus‐ stellungsräume erforderlich.

Die Ausstellung nimmt eine Fläche von 150 m² ein. Sie gliedert sich in vier Räume. Der inhaltliche Schwerpunkt in Raum A (Naturraumdiorama) ist der Vogelschutz im Heide‐ und Teichgebiet. In diesem Raum ist der Lebensraum Teichgebiet mit einer Lebensraum‐ kulisse und vielen Tierpräparaten nachgestellt. Das zentrale Element des Raumes B (Vo‐ gelschutzkabinett) ist der Vogelflugsimulator, mit dem der Besucher den Flug eines See‐ adlers über die Landschaft der Oberlausitz erlebt und dabei verschiedensten Gefährungen begegnet. Die Gefährung von Vogellebensräumen und die Möglichkeiten für ihre Erhal‐ tung sind das Hauptthema dieses Raumes. Im Raum C (Forscherlabor) wird vor allem der Zusammenhang zwischen angewandter ornithologischer Forschung und Vogelschutz dar‐ gestellt. Es wird gezeigt, daß es auch Möglichkeiten zur ehrenamtlichen Mitwirkung von interessierten Bürgern an den Forschungsarbeiten gibt. Die Funktion des Raumes D (Be‐ sucherforum) reicht vom Emfang der Ausstellungsbesucher (Besuchertresen) bis hin zu Möglichkeiten für Schülergruppen, ihr erworbenes Wissen zum Vogelschutz auf spieleri‐ sche Weise anzuwenden (z.B. Memory‐Spiel). Zudem werden dort aktuelle Vogelschutz‐ projekte vorgestellt. In diesem Raum sollen von Zeit zu Zeit auch kleine Wechselausstel‐ lungen gezeigt werden.

### **Rahmenbedingungen des Projektes**

Der Vogelschutz hat in Deutschland eine lange Tradition. Ende des 19. Jahrhunderts wur‐ de unter dem Vorsitz von Lina Hänle der Deutsche Bund für Vogelschutz gegründet. Als erste Vogelschutzwarte erhielt die Vogelschutzwarte Seebach in Thüringen im Jahr 1908 ihre staatliche Anerkennung. Dieses Jahr gilt als die Geburtsstunde des staatlichen Vogel‐ schutzes in Deutschland. Erster Leiter der Vogelschutzwarte Seebach war Dr. Hans Frei‐ herr von Berlepsch, der Verfasser des im Jahre 1904 erschienenen Werkes "Der gesamte Vogelschutz ‐ seine Begründung und Ausführung auf wissenschaftlicher, natürlicher Grundlage". Im Jahre 1930 erfolgte die Einrichtung der Vogelschutzwarte Neschwitz durch den Landesverein Sächsischer Heimatschutz. Die Leitung der Einrichtung übernahm Dr. Arno Freiherr von Vietinghoff‐Riesch. Wenige Jahre später erhielt die Vogelschutzwar‐ te ihre staatliche Anerkennung.

Zu den Anliegen und Aufgaben der Vogelschutzwarten gehörte, neben der Erarbeitung von fachlichen Grundlagen für den Vogelschutz, von Anfang an auch die Verbreitung von Kenntnissen über die heimische Vogelwelt und ihren Schutz. Dazu wurden verschiedene Möglichkeiten wie Publikationen, Vorträge und auch Ausstellungen genutzt. Auch die Vo‐ gelschutzwarte Neschwitz verfügte in der ersten Phase ihres Bestehens (1930 bis 1945) über eine kleine Präsentation, die durch die Vernichtung der Einrichtung zu Ende des 2.

Weltkrieges leider verloren ging. Nach deren Wiedereinrichtung im Jahre 1953 wurde erneut eine Ausstellung aufgebaut, in welcher die Schwerpunkte der damaligen Arbeit, insbesondere verschiedene praktische Vogelschutzmaßnahmen, dargestellt wurden. Die Schließung der Vogelschutzwarte Ende des Jahres 1969 bedeutete auch das Ende dieser Ausstellung, die für die Öffentlichkeitsarbeit in Sachen Vogelschutz in Sachsen seinerzeit eine große Rolle spielte. Die im Jahre 1994 neu eingerichtete Naturschutzstation Nesch‐ witz übernahm verbliebene Teile der im Schloß untergebrachten Vogelschutzausstellung und ergänzte diese durch einige neuere Elemente. Insgesamt wurde die Ausstellung je‐ doch als nicht mehr zeitgemäß angesehen.

Als im Jahr 1999, nach 30‐jähriger Pause, die Vogelschutzwarte Neschwitz wieder einge‐ richtet wurde und den neu restaurierten ehemaligen "Herrenpavillon" als Domizil erhielt, entstand die Idee, in diesem Gebäude eine neue, zeitgemäße Ausstellung zum Thema Vogelschutz einzurichten. Angesichts der Tatsache, daß es in Deutschland eine Ausstel‐ lung, die sich ausschließlich diesem Thema widmet, bisher nicht gab, war damit zu rech‐ nen, daß eine solche Ausstellung sogar ein überregionales Interesse finden könnte. Fortan widmeten sich die Sächsche Vogelschutzwarte und die Naturschutzstation Neschwitz ge‐ meinsam diesem Projekt.

Für ein solches Projekt bestehen in Neschwitz insgesamt sehr günstige Rahmenbedingun‐ gen, von denen die wichtigsten nachfolgend genannt seien:

- Der Vogelschutz hat in Neschwitz trotz der Unterbrechungen im Bestehen der Vogelschutzwarte – eine lange Tradition. Die Vogelschutzwarte Neschwitz ist, nicht zuletzt durch das Wirken ihrer früheren Leiter A. Frhr. von Vietinghoff‐Riesch und G. Creutz, weit über die Grenzen Sachsens bekannt.
- Die Naturschutzstation Neschwitz ist seit vielen Jahren in der Region sehr aktiv in Sachen Öffentlichkeitsarbeit und Umweltbildung. Sie betreibt im Park Neschwitz einer Vogelpflegestation mit einer Reihe von Volieren, die von Besuchern besich‐ tigt werden können. Zudem werden in der Naturschutzstation bzw. auf deren Fi‐ schereihof alljährlich viele Veranstaltungen sowie Projekttage mit Schulklassen durchgeführt.
- Neschwitz ist durch sein Barockschloß mit Park, seine Lage am Rande des Heide‐ und Teichgebietes der Oberlausitz und durch seine Nähe zu Dresden ein beliebtes Ausflugsziel.
- Unweit von Neschwitz befindet sich das UNESCO-Biosphärenreservat "Oberlausitzer Heide- und Teichlandschaft", welches einen Anziehungspunkt für viele Naturtouristen darstellt.
- Durch die unmittelbare Anbindung der Ausstellung an die Vogelschutzwarte ist ei‐ ne kontinuierliche fachliche und organisatorische Betreuung gewährleistet.

Eine wichtige Voraussetzung war das Vorhandensein von geeigneten Räumlichkeiten. Die bisher für die Vogelschutzausstellung genutzten Räume im Schloß Neschwitz waren auf‐ grund der eingeschränkten Gestaltungsmöglichkeiten aus Gründen des Denkmalschutzes für eine moderne Ausstellung nur bedingt geeignet. Hinzu kam, daß seitens der Gemeinde Neschwitz für diese Räume eine andere Nutzung geplant war. Die vier Räume im Erdge‐ schoß des "Herrenpavillons" mit einer Gesamtfläche von etwa 150 m<sup>2</sup> boten sich für die Unterbringung der geplanten Ausstellung an. Allerdings war es erforderlich, die im Roh‐ bau existierenden Räume für den genannten Zweck auszubauen.

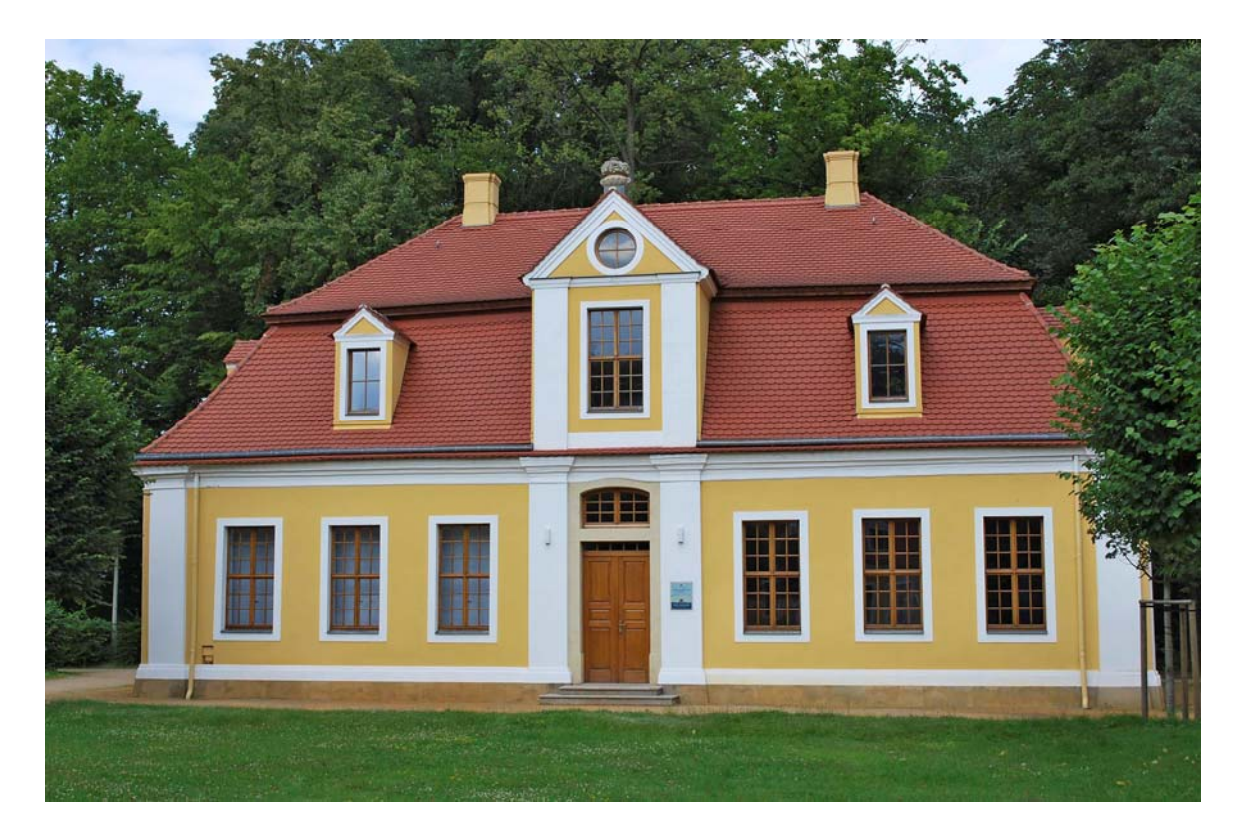

*"Herrenpavillon" im Schloßpark Neschwitz*

## **Chronologie**

#### **Planungsphase**

Das Projekt konnte nach Eingang des Förderbescheides der Deutschen Bundesstiftung Umwelt am 13.03.2007 und nach Absicherung des finanziellen Eigenanteils begonnen werden. Letztere wurde durch die Beteiligung weiterer Förderer und von Sponsoren er‐ möglicht. Außer dem Antragsteller und seinem Kooperationspartner waren daran maß‐ geblich beteiligt: als Förderer der Landkreis Bautzen, die Kreissparkasse Bautzen (Sparkas‐ senstiftung) und die Sächsische Landesstiftung Natur und Umwelt (Naturschutzfonds) sowie als Sponsoren die Betriebe Veolia Umweltservice Ost GmbH und MZB Metall‐ zerspanung Bautzen.

Die wichtigsten Grundlagen für die Antragstellung bei der Deutschen Bundesstiftung Umwelt und die Gewinnung weiterer Förderer und Sponsoren bildeten die von der UNIKATUM Ausstellungsmedien GmbH, Leipzig, erstellte Entwurfsplanung für die Ausstel‐ lung sowie die Entwurfsplanung der Baumaßnahmen durch das Ingenieurbüro Schön‐ brodt‐Rühl, Weidlitz. In den ersten Monaten des Projekteszeitraumes wurden auf dieser Basis die Ausführungsplanungen durch die genannten Büros vorgenommen.

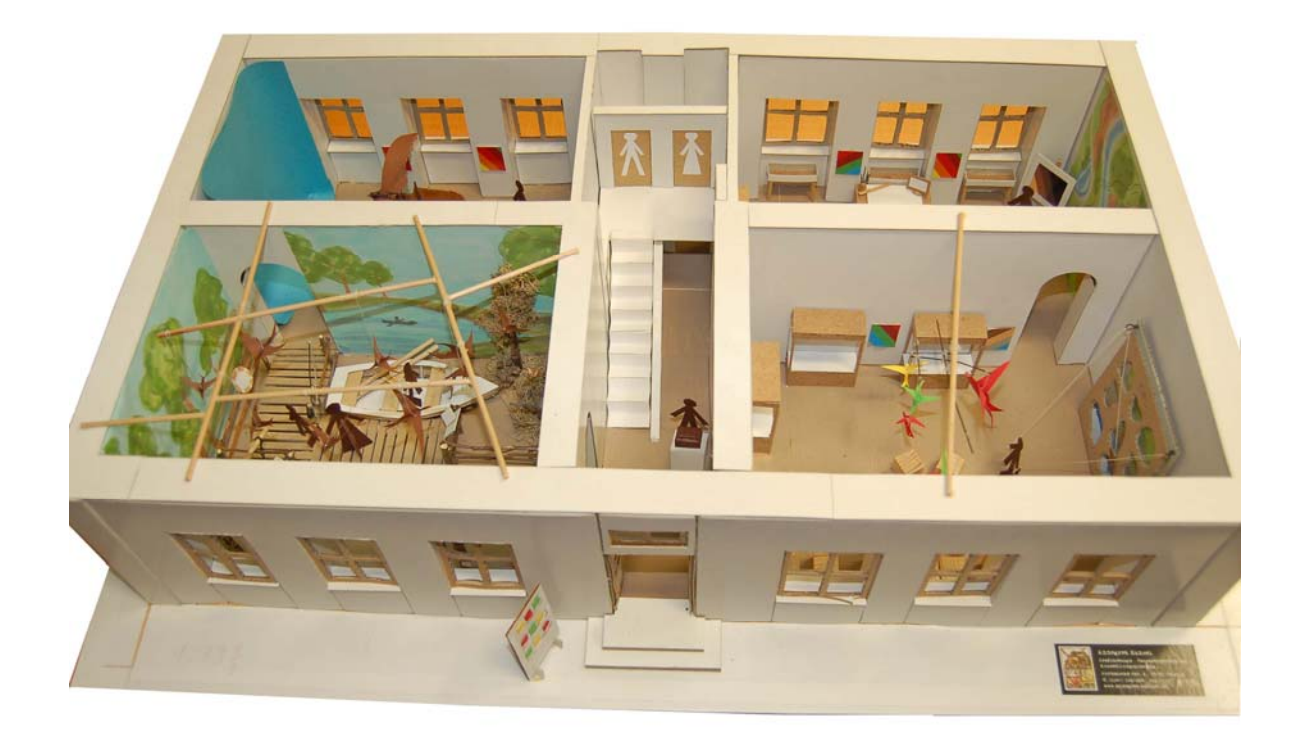

*Modell der Ausstellung*

#### **Baumaßnahmen**

Um die Räume für die geplante Ausstellung herzurichten, waren umfangreiche Baumaß‐ nahmen erforderlich. Da sich die planerischen Arbeiten für die Baumaßnahmen bis zum letzten Quartal des Jahres 2007 hinzogen, konnte mit den Ausschreibungen erst im Januar 2008 begonnen werden. Im Februar 2009 begann die erste umfangreiche Baumaßnahme: die nachträgliche Horizontalabdichtung und Rißverpressung. Nach einer gewissen Trock‐ nungsphase folgten in diesem Jahr dann Wand‐ und Deckenputzarbeiten sowie Elektroar‐ beiten ab Juni, Estrich- und Bodenbeschichtungsarbeiten sowie Malerarbeiten ab Juli, Heizungs‐ und Sanitärarbeiten ab August sowie das Verlegen des Sandsteinfußbodens im September. Mit ersten Tischlerarbeiten (Wandschrank etc.) konnte zwar ebenfalls im Sep‐ tember begonnen werden, der Bau der beiden Türen zu den Ausstellungsräumen verzö‐ gerte sich jedoch um mehrere Monate. Grund dafür waren nicht vorhergesehene Forde‐ rungen seitens des Brandschutzes. Es verging eine längere Zeit, bis dazu behördlicherseits eine endgültige Entscheidung getroffen wurde. Die Herstellung der geforderten rauch‐ dichten und bei Gefahr selbstschließenden Türen konnte dann nur durch eine Spezialfir‐ ma, nicht durch die ursprünglich damit beauftrage Tischlerfirma, erfolgen, was eine wei‐ tere Verzögerung, bis in das Frühjahr 2009, zur Folge hatte.

#### **Ausstellungsgestaltung**

Parallel zu den Bauarbeiten wurde im Jahr 2008 durch die Ausstellungsgestalter mit der detaillierten Planung und der Beschaffung bzw. Fertigstellung von Elementen der eigentli‐ chen Ausstellung begonnen. Als erste Arbeiten der Ausstellungsgestalter wurden ab Au‐ gust 2008 die Wandmalereien in den Räumen A und B ausgeführt. Die Gestaltung sämtli‐ cher Ausstellungselemente erfolgte – in inhaltlicher und teilweise auch in gestalterischer Hinsicht - in enger Abstimmung mit der Vogelschutzwarte Neschwitz. Die Vogelschutz-

warte lieferte dazu auch wichtige inhaltliche Zuarbeiten, neben Texten zu verschiedenen Themen auch Fotos, Karten und andere Materialien. Aufgrund der Verzögerungen bei den Bauarbeiten und durch verschiedene dienstliche Belastungen der Vogelschutzwarte ver‐ schob sich auch Zeitplan für die Ausführung der ausstellungsgestalterischen Arbeiten, so daß im Frühjahr 2009 bei der DBU um eine Verlängerung des Projektzeitraums gebeten werden mußte.

#### **Eröffnung**

Am 3. August 2009 fand, gleichzeitig anläßlich des 10‐jährigen Jubiläums der Wiederein‐ richtung der sächsischen Vogelschutzwarte, die feierliche Eröffnung der Ausstellung statt, an der auch viele Politiker und weitere Vertreter des öffentlichen Lebens teilnahmen. Wenige Tage später öffnete die Ausstellung erstmals für die breite Öffentlichkeit ihre Pforten.

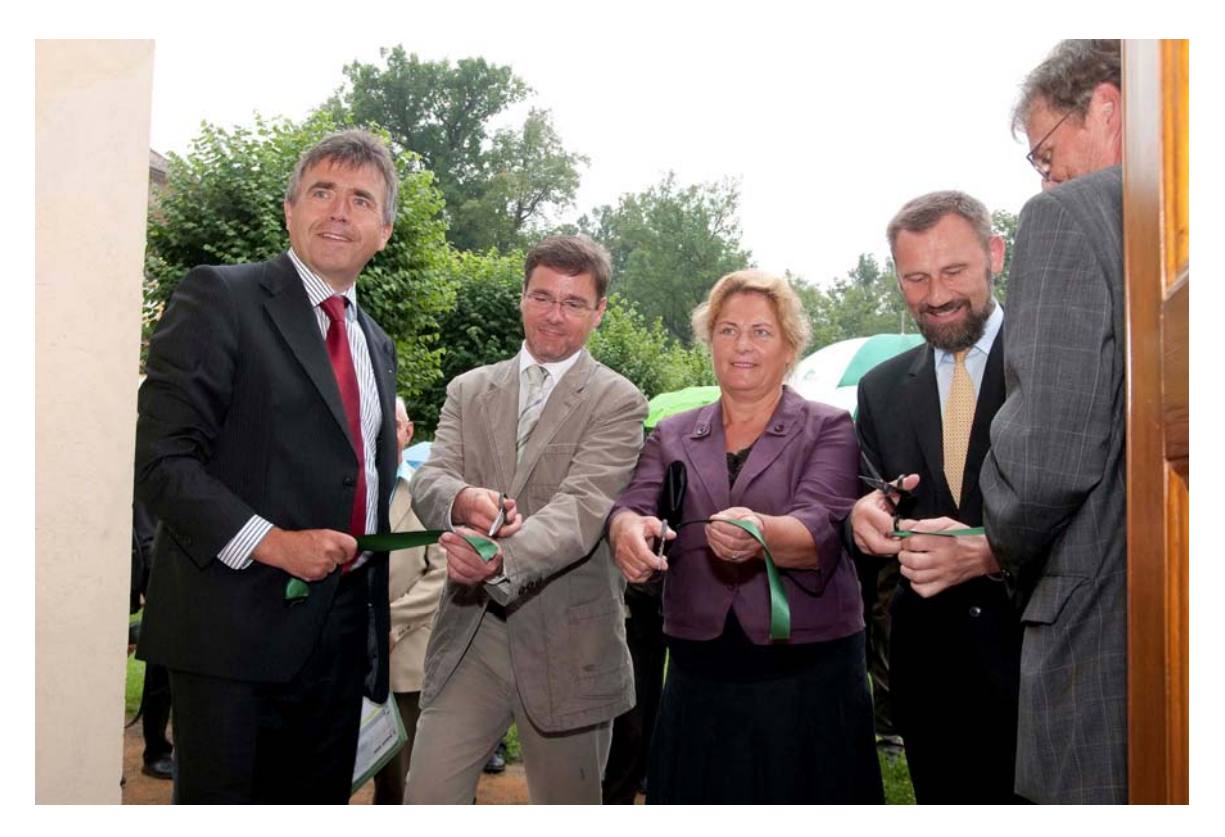

*Feierliche Eröffnung der Ausstellung durch (v.l.n.r.): Michael Harig, Landrat Kreis Bautzen; Frank Kupfer, Sächsischer Staatsminister für Umwelt und Landwirtschaft; Maria Michalk, Abgeordnete des Deutschen Bundestages; Marko Schiemann, Abgeordneter des Sächsischen Landtages; Dr. Wolfram Leunert, 1. Beigeordneter Landkreis Bautzen und Vorsitzender des Trägervereins der Vo‐ gelschutzwarte Neschwitz*

#### **Besucherzahlen und Resonanz**

In der Zeit von Anfang August bis Ende Oktober hatte die Ausstellung etwa 1250 Besu‐ cher. Darunter befanden sich etwa 550 Kinder. Angesichts der Tatsache, daß – nach den Erfahrungen der letzten Jahre ‐ die größten Besucherzahlen im Park Neschwitz in den Monaten Mai bis August zu verzeichnen sind und daß sich auch die Umweltbildungsarbeit der Naturschutzstation auf diese Zeit konzentriert, sind die bisherigen Besucherzahlen der Ausstellung bereits als Erfolg zu werten. Wie Befragungen ergeben haben, war auch die

Resonanz auf die Ausstellung – sowohl bei Erwachsenen als auch bei Kindern und Jugend‐ lichen – sehr gut.

# **Ziel des Projektes**

Ziel des Projektes war die Einrichtung einer Ausstellung, die das Thema Vogelschutz wei‐ ten Kreisen der Bevölkerung, und insbesondere auch der Jugend, wissenschaftlich exakt, jedoch allgemein verständlich und emotional wirksam vermittelt. Das Thema Vogelschutz ist heute aktueller denn je, denn die immer intensivere Nutzung der Landschaft durch den Menschen hat einen starken Einfluß auf unsere Vogelwelt und deren Lebensräume. Die‐ ses Problem sollte den Besuchern näher gebracht werden. Gleichzeitig bestand die Ab‐ sicht, die verschiedenen Möglichkeiten für den Schutz der Vögel darzustellen. Die Metho‐ den des Vogelschutzes haben sich im Verlaufe seiner über 100‐jährigen Geschichte deut‐ lich verändert. Diese Entwicklungen galt es aufzuzeigen.

Der Umfang des Themas und die begrenzt vorhandene Ausstellungsfläche erforderten eine Beschränkung auf einige Teilbereiche des Vogelschutzes.

# **Die Ausstellung**

Die Ausstellung Neschwitzer Vogelschutzpavillon gliedert sich in vier Räume, in denen bestimmte Themen des Vogelschutzes dargestellt werden. Nachfolgend werden diese Ausstellungsräume näher vorgestellt.

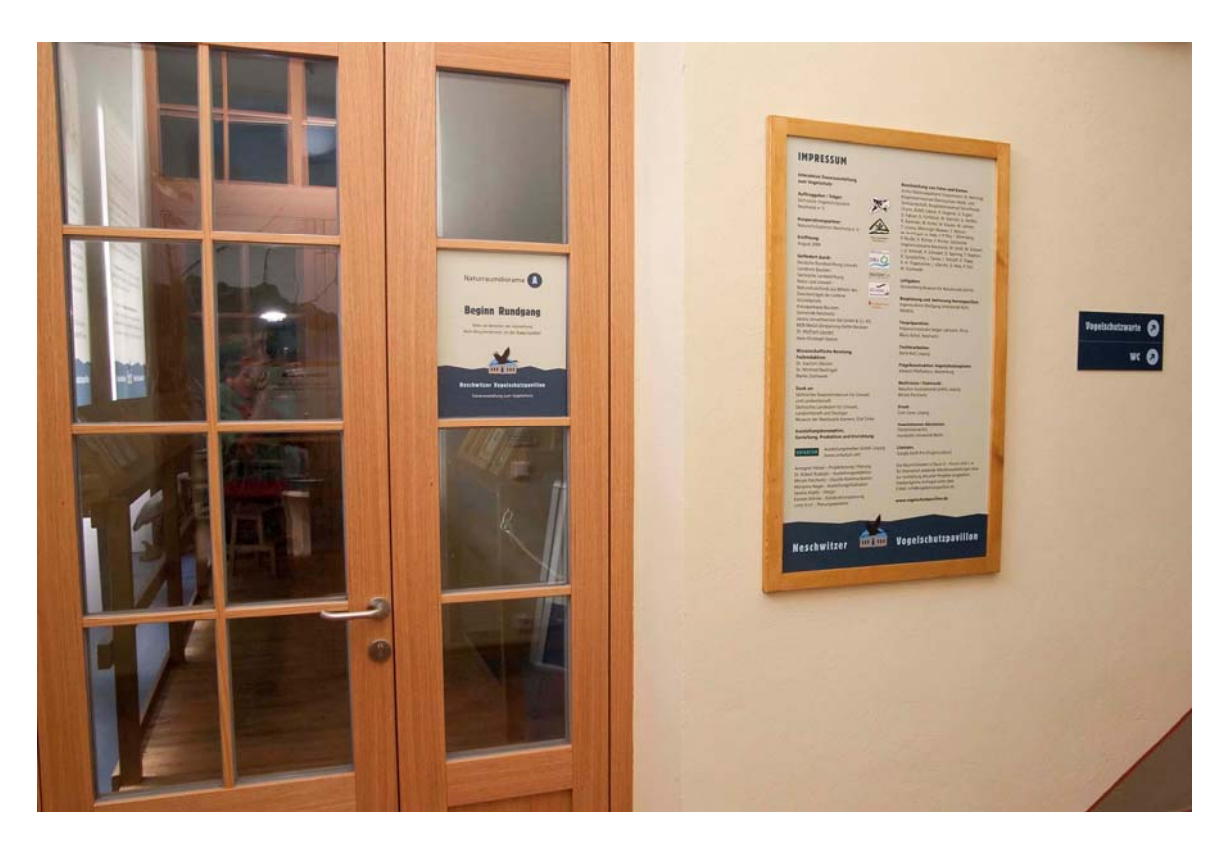

*Eingangstür zur Ausstellung*

#### **Raum A: Naturraumdiorama Teichgebiet**

Der Rundgang durch die Ausstellung beginnt mit einer Inzenierung des Lebensraumes Teichgebiet. Die im östlichen Teil Sachsens gelegene Region Oberlausitz ist reich an Fisch‐ teichen, welche größtenteils vor mehreren hundert Jahren angelegt wurden. Diese Teich‐ gebiete sind wichtige Lebensräume für Vögel und andere Organismen. Sie bilden eine einzigartige Kulturlandschaft, die nur durch eine weitere Nutzung durch den Menschen erhalten werden kann. Allerdings sollte die wirtschaftliche Nutzung auf eine Art und Wei‐ se erfolgen, die auch die Lebensraumansprüche von Pflanzen und Tieren berücksichtigt (naturschutzgerechte Teichwirtschaft). Das Thema Vogelschutz und Teichwirtschaft ver‐ anschaulicht somit in besonderem Maße den Zusammenhang von Landnutzung und Vo‐ gelwelt.

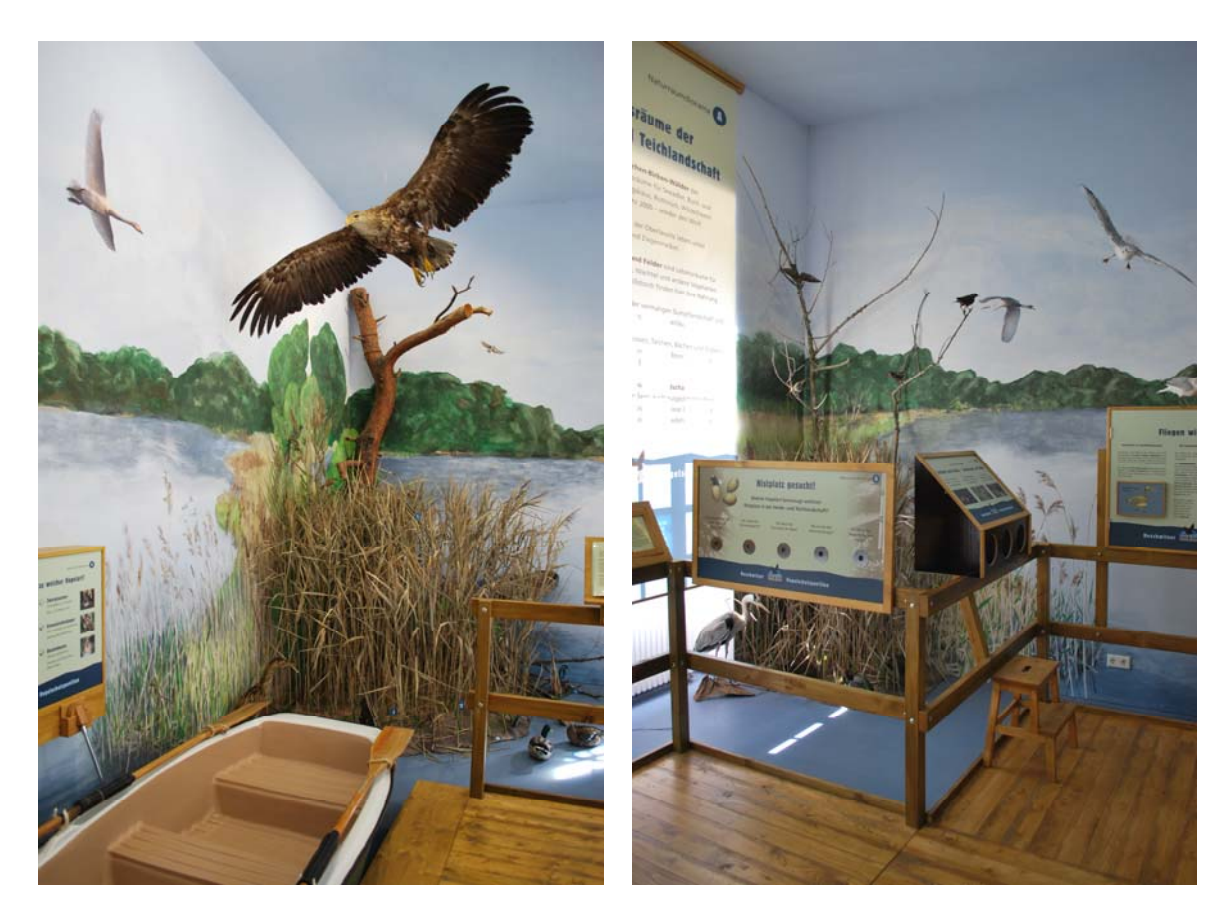

*Wandmalerei und Präparate*

Die **Gestaltung des Lebensraumes Teich und seiner Bewohner** soll dem Besucher einen emotionalen Einstieg in das Thema ermöglichen. Durch den Raum zieht sich ein Holzsteg, auf dem man sich sozusagen durch den Lebensraum bewegt. Der Fußboden ist blau und soll eine Wasserfläche simulieren. Das "Wasser" sowie die gestalteten Schilfflächen bilden die wesentlichen Elemente des Lebensraumes, welcher sich an allen vier Seiten des Rau‐ mes als Wandmalerei fortsetzt. In diese Wandmalerei sind auch bildliche Darstellungen verschiedener Vogelarten eingefügt. Den wichtigsten Bestandteil der Naturkulisse bilden jedoch Präparate verschiedener Vogelarten sowie einiger anderer Bewohner der Teichge‐ biete (u. a. Mink, Teichfrosch, Gelbrandkäfer). Bei der Auswahl der Vogelpräparate – dar‐ unter einige an der Decke aufgehängte "fliegende" Vögel - wurde darauf geachtet, daß auch einige attraktive, d. h. für den Besucher besonders interessante Arten wie Große Rohrdommel, Seeadler und Eisvogel gezeigt werden. Die Präparate sind jeweils mit einer Nummer versehen.

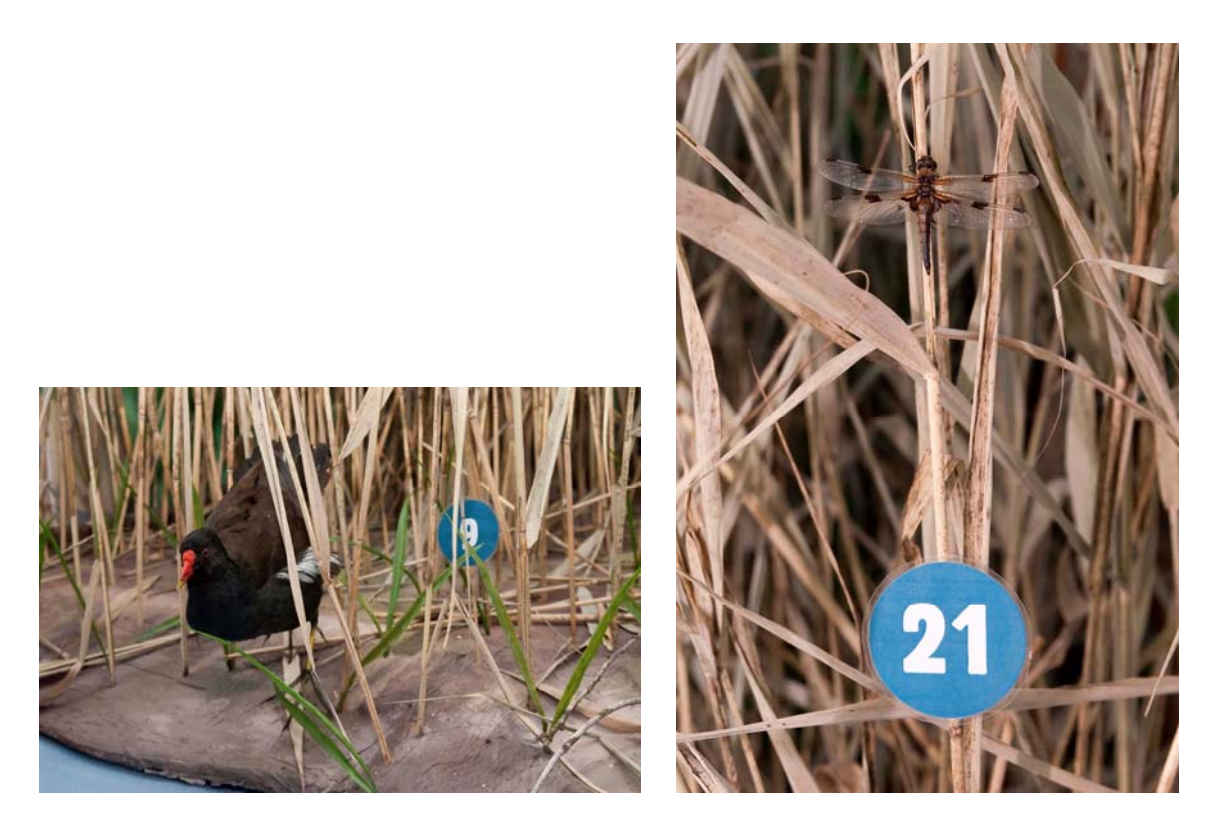

*Teichhuhn und Vierfleck als Präparate in der Naturkulisse*

Erläuterungen zu den gezeigten Arten findet man auf Drehtafeln, die am Geländer des Steges angebracht sind. Diese Tafeln enthalten Angaben zum Lebensraum, zur Lebens‐ weise und zur Gefährdung der jeweiligen Art. Auch einige weitere Ausstellungselemente in Raum A zeigen einen engen Bezug zum Lebensraum Teichgebiet.

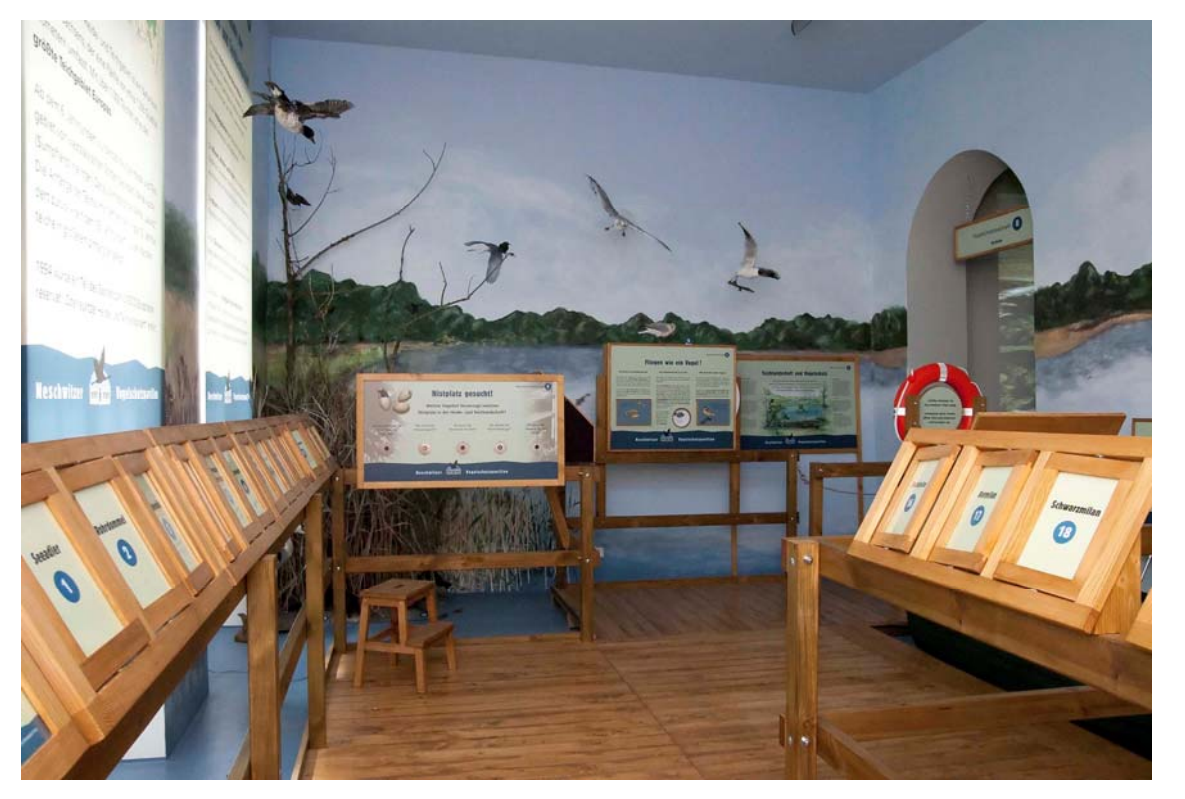

*Steg mit Drehtafeln*

### **Schautafel mit Guckis: "Nistplatz gesucht! – Welche Vogelart bevorzugt welchen Nist‐ platz in der Heide‐ und Teichlandschaft?"**

Die Fotos zeigen einige typische Bewohner der Heide‐ und Teichlandschaft, wie Eisvogel, Schwarzspecht, Stockente, Teichrohrsänger und Seeadler, am Nistplatz.

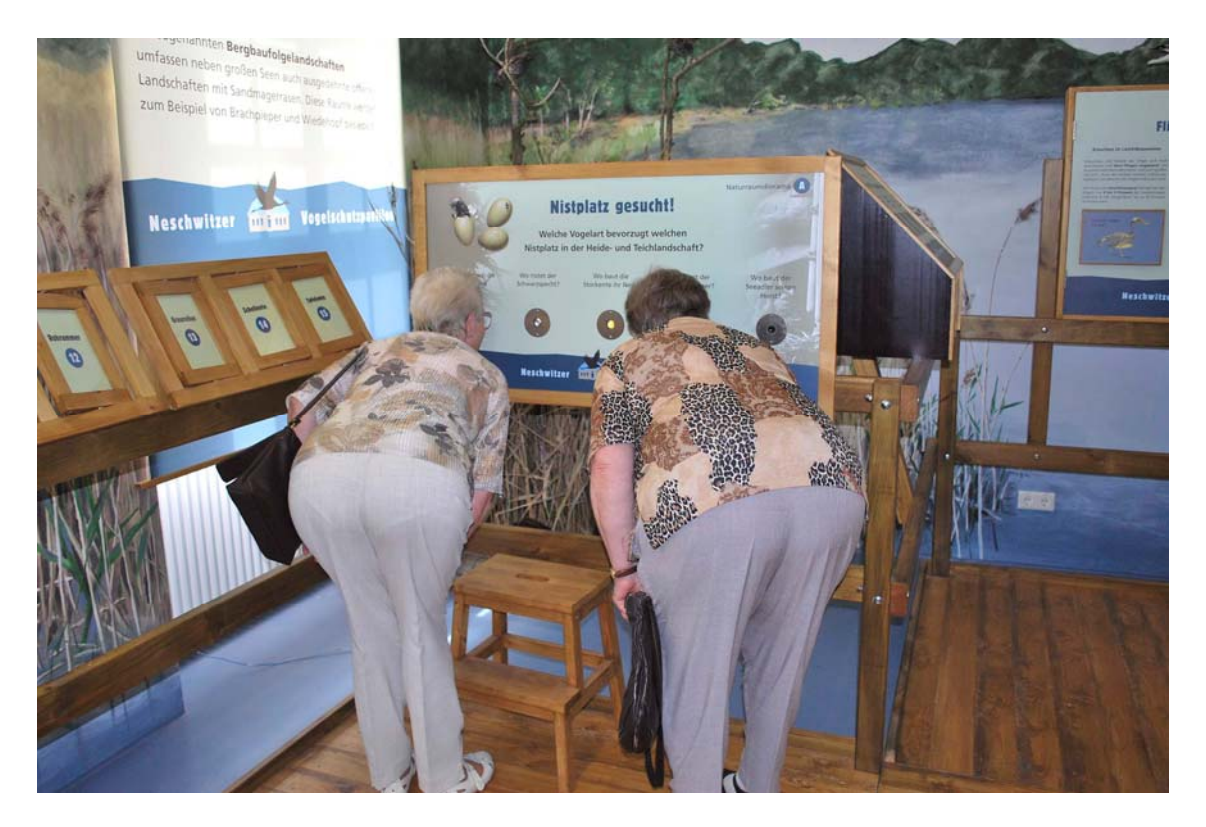

*Guckis: Nistplatz gesucht*

#### **Hörstation: Welche Stimme gehört zu welcher Vogelart?**

Hier kann sich der Ausstellungsbesucher über Kopfhörer die Stimmen von Rohrdommel, Kranich, Wasserralle, Zwergtaucher, Drosselrohrsänger und Beutelmeise, also typischen Vertretern der Vogelwelt der Teichgebiete, anhören. Diese Arten sind auch auf Fotos zu sehen. Die Hörstation ist über ein Original‐Ruderboot zu erreichen, in dem der Besucher auch sitzen und die "Umgebung" betrachten kann.

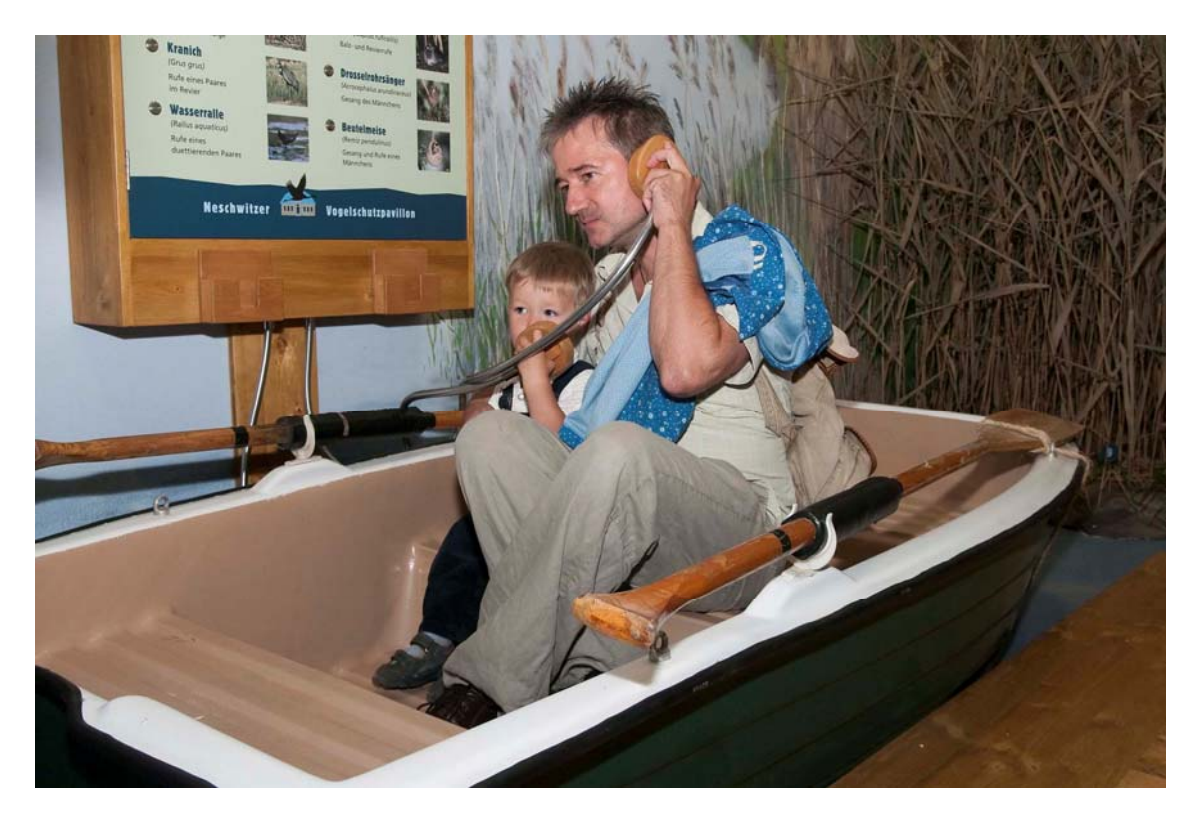

*Ruderboot und Hörstation* 

### **Schautafel: Teichlandschaft und Vogelschutz**

Diese Tafel enthält eine bildliche Darstellung des Lebensraumes Teichgebiet und seiner Teillebensräume. Letztere werden insbesondere hinsichtlich ihrer Bedeutung für ver‐ schieden Vogelarten näher erläutert.

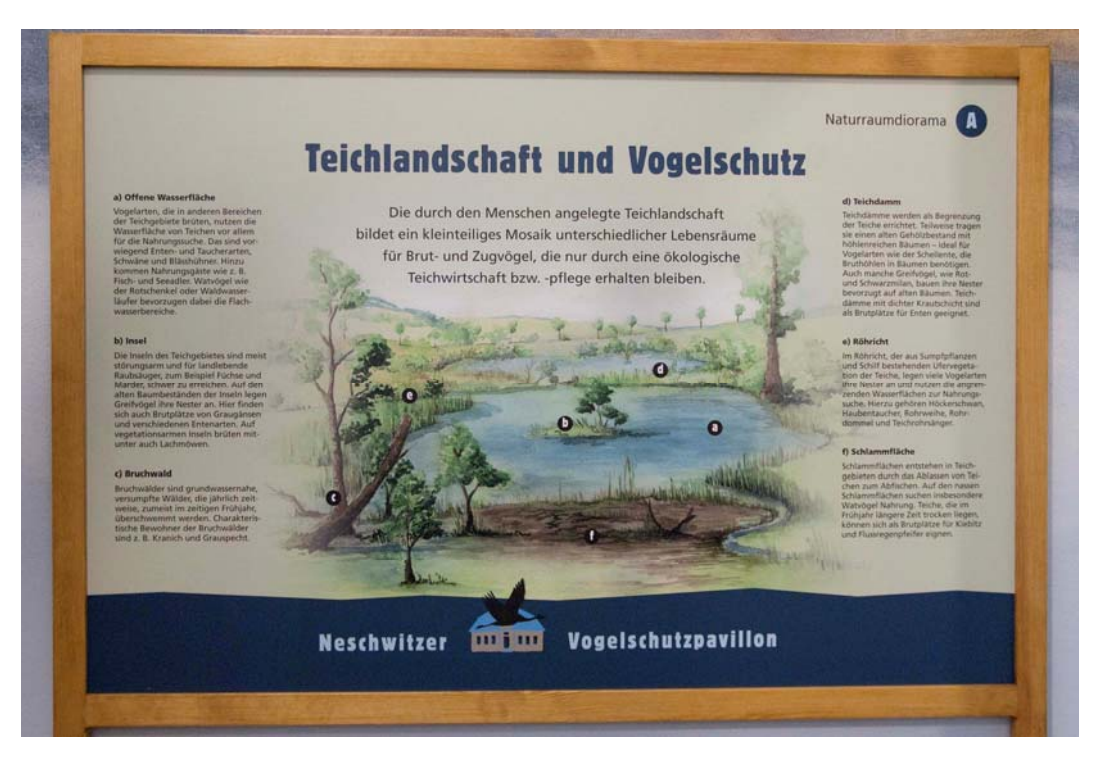

*Schautafel Teichlandschaft*

#### **Ringbuch: Teichlandschaft und Teichwirtschaft**

In diesem ansprechend gestalteten Ringordner findet man viele Informationen zur Ent‐ stehung der Teiche, deren heutiger wirtschaftlicher Nutzung, deren Bedeutung als Le‐ bensraum für Pflanzen und Tiere sowie zu der Frage, was unter naturschutzgerechter Teichwirtschaft zu verstehen ist. Auch auf die benachbarten Lebensräume in der Bergbau‐ folgelandschaft wird eingegangen. Eine Darstellung erfährt zudem das "Biosphärenreservat Oberlausitzer Heide- und Teichlandschaft", welches mit etwa 300 km<sup>2</sup> zugleich das größte Vogelschutzgebiet Sachsens ist.

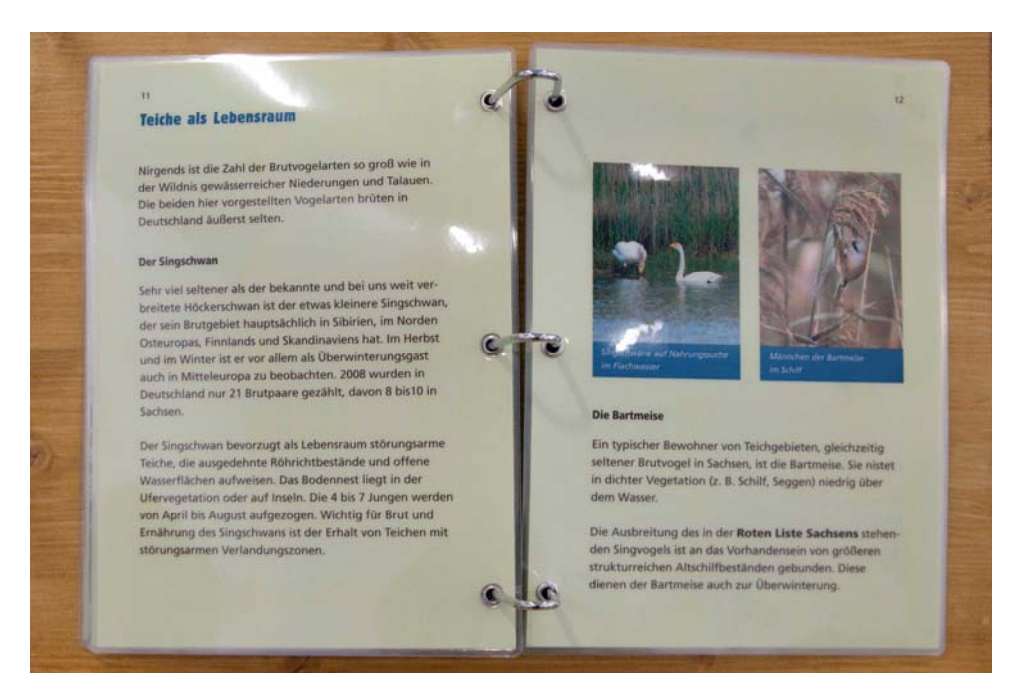

*Ringbuch Teichwirtschaft*

Im Raum A sind auch zwei Stationen untergebracht, in denen einige allgemeinere ornitho‐ logische Kenntnisse vermittelt werden. Diese Elemente fügen sich sowohl inhaltlich als auch gestalterisch gut in die übrige Raumgestaltung ein.

### **Tastbox: Schnäbel und Krallen – "Werkzeuge" der Vögel**

Hier können folgende "Werkzeuge" ertastet werden: der Schnabel der Löffelente in Form einer kleinen Kelle, der Spitzschnabel des Rotkehlchens als Pinzette sowie die Krallen des Mäusebussards, für die ein Heftklammer‐Entferner Verwendung fand.

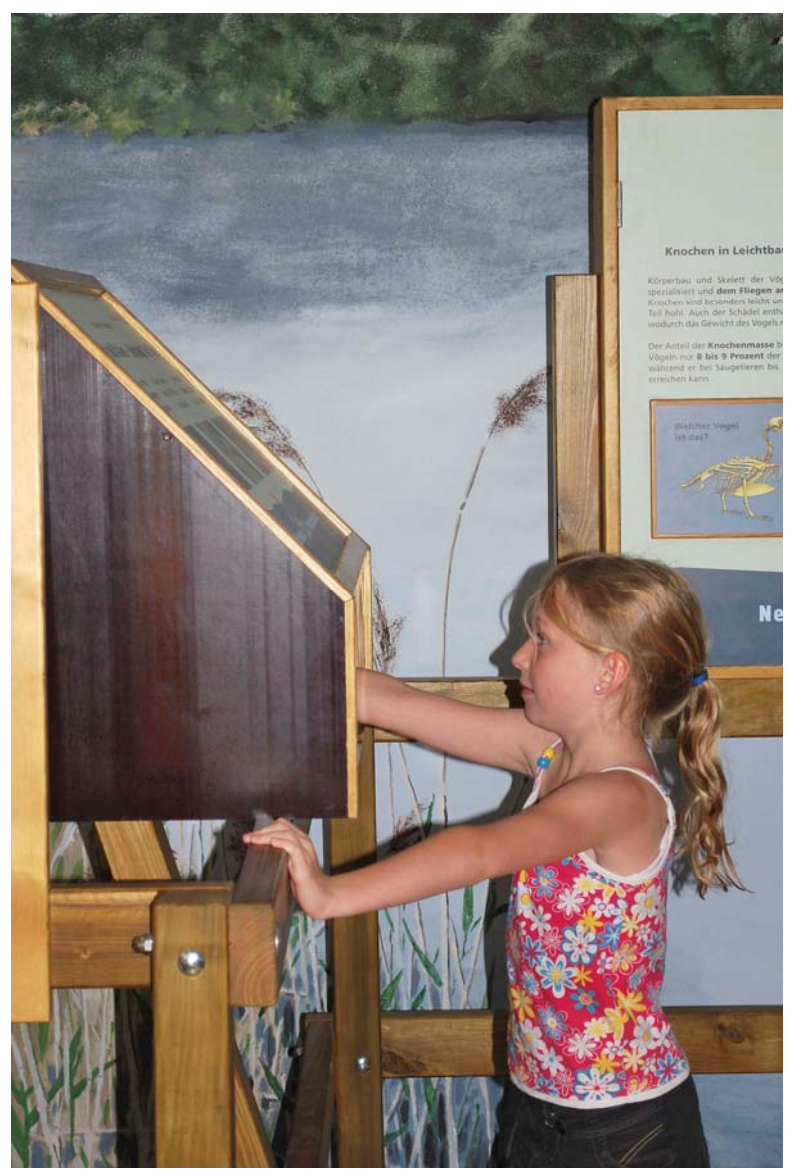

*Tastbox "Werkzeuge" der Vögel*

## **Schautafel mit Klapptafeln und Drehscheibe: Fliegen wie ein Vogel**

Auf der Tafel sind die anatomisch‐morphologischen Voraussetzungen dargestellt, die ei‐ nem Vogel das Fliegen ermöglichen. Auf einer Drehscheibe sind bildliche Darstellungen von Vogelfedern unterschiedlichen Typs und verschiedener Arten zu sehen.

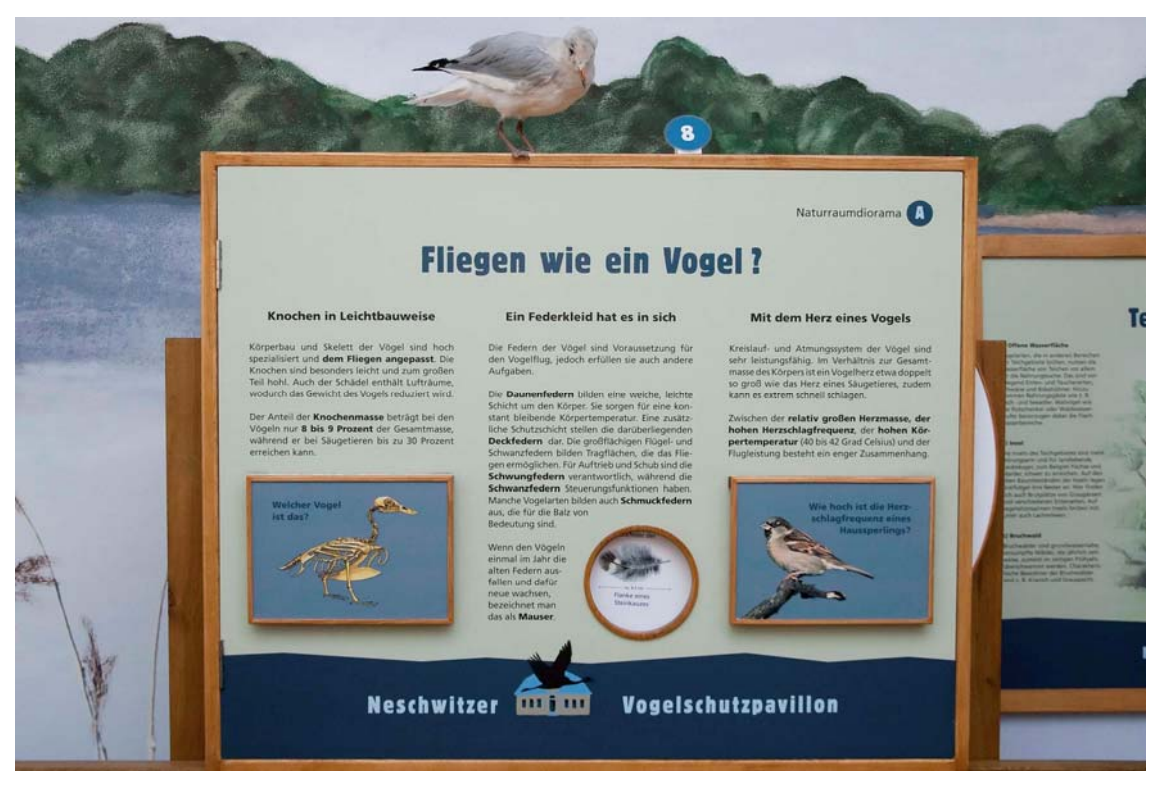

*Schautafel mit Drehscheibe*

Die Fenster des Raumes A sind (zum Schutz der Präparate vor UV‐Licht) mit Segeln zuge‐ hängt, die mit Informationen zum Heide‐ und Teichgebiet der Oberlausitz versehen sind. Durch einen Lautsprecher werden als Hintergrundgeräusch verschiedene Laute ‐ insbe‐ sondere Stimmen von Vögeln und Fröschen – in diesen Raum übertragen, welche das emotionale Gesamterlebnis abrunden.

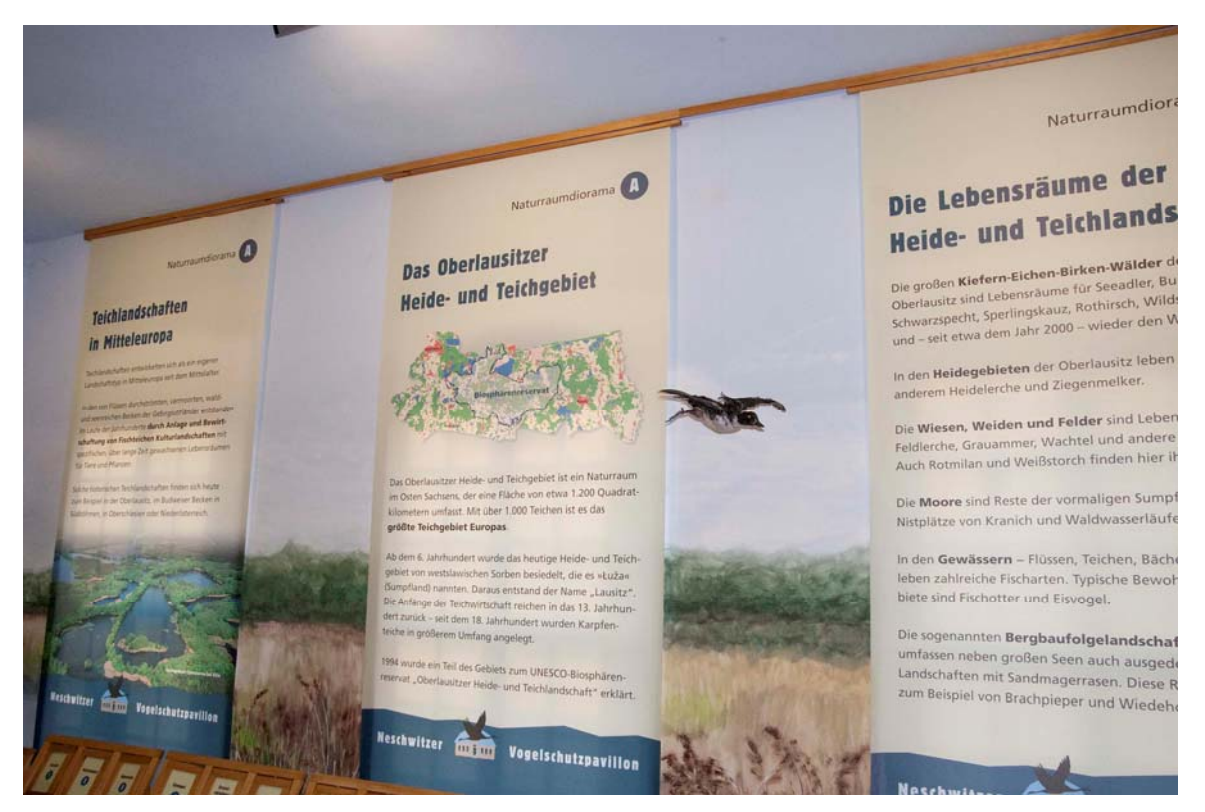

*Fenstersegel*

#### **Raum B: Vogelschutzkabinett**

Nachdem der Besucher im Naturraumdiorama Teichgebiet einen Einstieg in das Thema Vogelschutz gefunden hat, wird er in Raum B vor allem mit den Gefährdungen konfron‐ tiert, denen Vögel in der vom Menschen mehr oder weniger stark genutzten Landschaft ausgesetzt sind.

#### **Vogelflugsimulator**

Der Vogelflugsimulator bildet das zentrale Element dieses Raumes. Hier wird ‐ basierend auf über einen Beamer an die Wand projizierten Google‐Luftbildern ‐ der Flug eines See‐ adlers über die Heide‐ und Teichlandschaft nachgestellt. Der Besucher kann durch die Bewegung zweier "Flügel" diesen Flug von einem Podest aus auch selbst steuern. In die Simulation eingebaut sind verschiedene Elemente der technischen Infrastruktur wie Windenergieanlagen, Hochspannungsleitung, Autobahn, Industrie‐Emissionen, hell be‐ leuchtete Städte und Gasfassaden, welche potenzielle Gefährdungen für Vögel darstellen. Hinzu kommen Gefährdungssituationen, die sich durch Jagd, Flugzeugverkehr etc. erge‐ ben. Auch die flächenhafte Nutzung der Landschaft durch den Menschen ist berücksich‐ tigt worden. Neben negativen Auswirkungen von intensiver Land- und Forstwirtschaft sowie großflächigem Bergbau sind hierbei auch positive Beispiele wie die Lebensraum‐ funktion der vom Menschen geschaffenen Teichgebiete und der neu entstandenen Bioto‐ pe in den Bergbaufolgelandschaften berücksichtigt worden. Zu allen diesen Aspekten werden auch Erläuterungen eingeblendet.

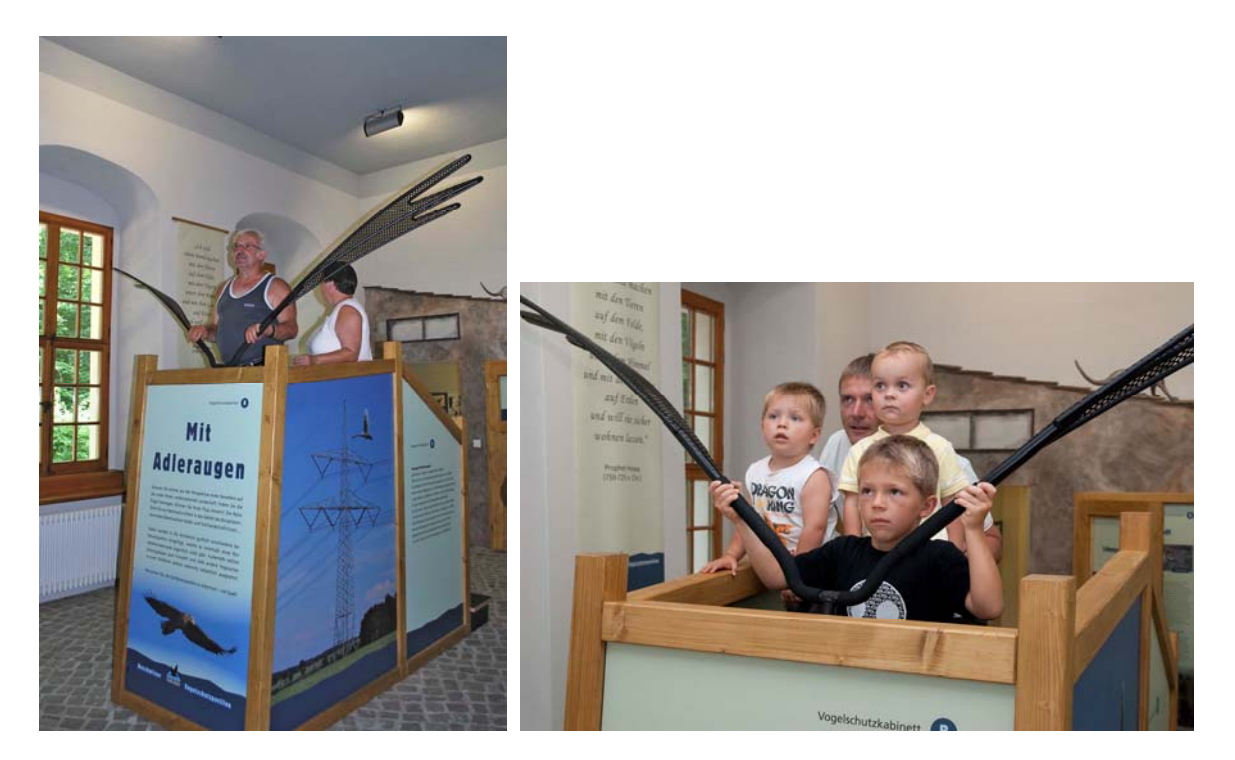

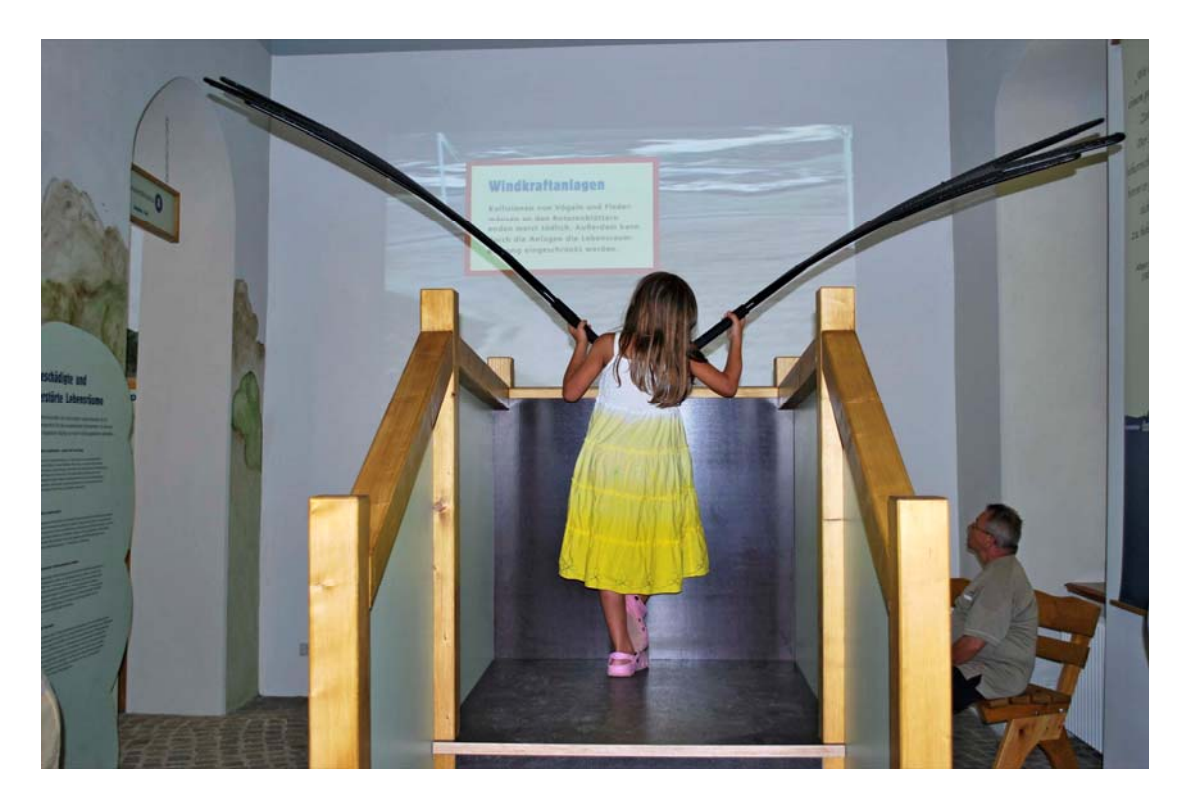

*Der Vogelflugsimulator – besonderer Anziehungspunkt der Ausstellung*

### **Wandinszenierung**

Einen großen Teil des Raumes nimmt ein Wandgemälde ein, in welchem die Entwicklung von einer naturnahen Kulturlandschaft bis hin zu einer stark vom Menschen geprägten Industrielandschaft dargestellt ist. Darin eingefügt sind mehrere Stationen zu verschiede‐ nen Themen des Vogelschutzes:

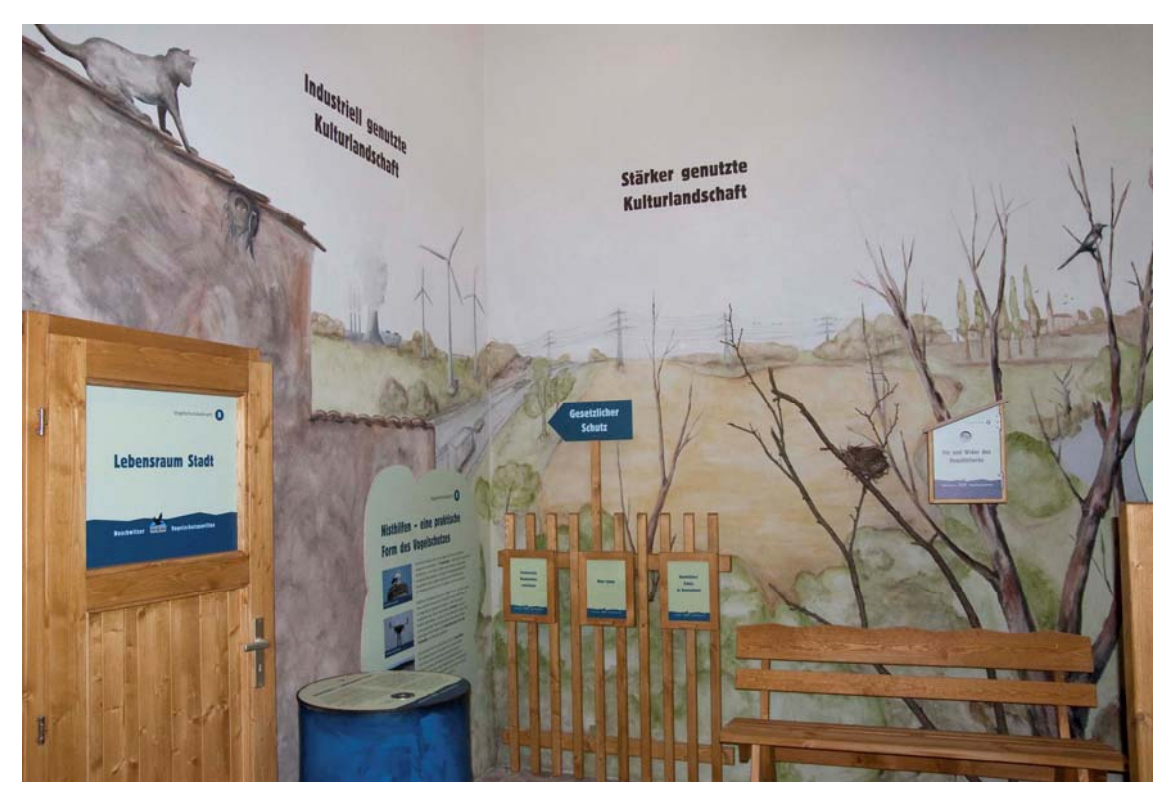

*Teil der Wandinzenierung Kulturlandschaften*

### **Tafel mit Leuchtbildern: Beschädigte und zerstörte Lebensräume**

Hier werden – auch anhand von Fotos – einige negative Beispiele von stark beeinträchtigten Lebensräumen vorgestellt:

- "Zersiedelte Landschaften weder Dorf noch Stadt"
- "Industrielle Landwirtschaft"
- "Die Verarmung der mitteleuropäischen Wälder"
- "Begradigte Flußauen"

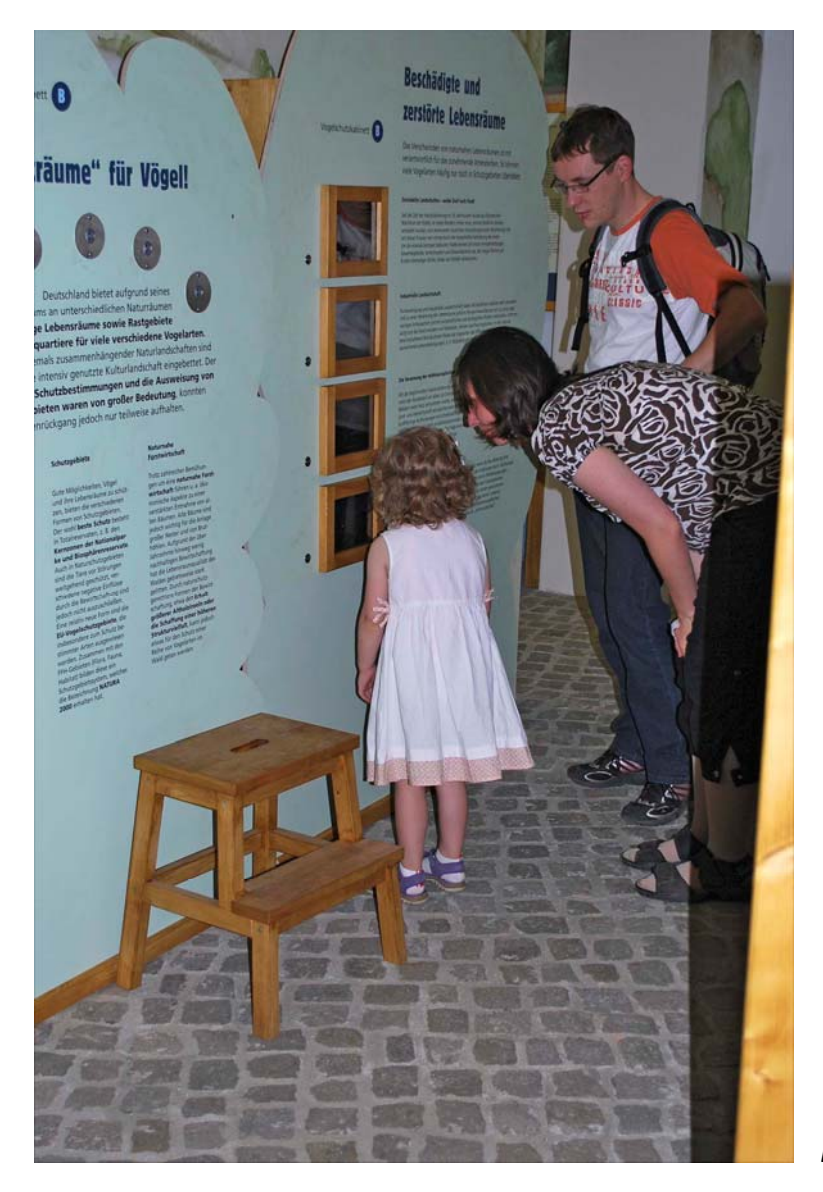

 *Leuchtbilder Lebensräume*

### **Gucki‐Tonne: Umweltgifte – todbringende Plage**

In den Kontext der negativen Auswirkungen auf die Vogelwelt gehört auch das Thema Umweltgifte. Als Beispiel dient die Bleivergiftung von Seeadlern, die gegenwärtig als wich‐ tigste Todesursache für diese Vogelart gilt. Durch den Gucki kann man in der Tonne, wel‐ che ein "Ölfaß" darstellen soll, das Foto eines an Bleivergiftung gestorbenen Seeadlers betrachten.

#### **Tafel mit Guckis: "Schutzräume" für Vögel**

Nachdem in der vorherigen Station die starke Beeinträchtigung von Lebensräumen an‐ hand einiger Beispiele erörtert wurde, werden hier nun einige Möglichkeiten zu deren Erhaltung, Verbesserung bzw. Neuschaffung in verschiedenen Bereichen genannt. Dabei wird speziell auf die Möglichkeiten einer "umweltfreundlichen Landwirtschaft" und einer "naturnahen Forstwirtschaft" eingegangen. Auch die Einrichtung von Schutzgebieten, als eine weitere Option zur Erhaltung von Lebensräumen, wird auf dieser Tafel dargestellt. Die Guckis zeigen Fotos verschiedener Vogellebensräume, welche sich in einem guten Erhaltungzustand befinden (u.a. Naturschutzgebiete).

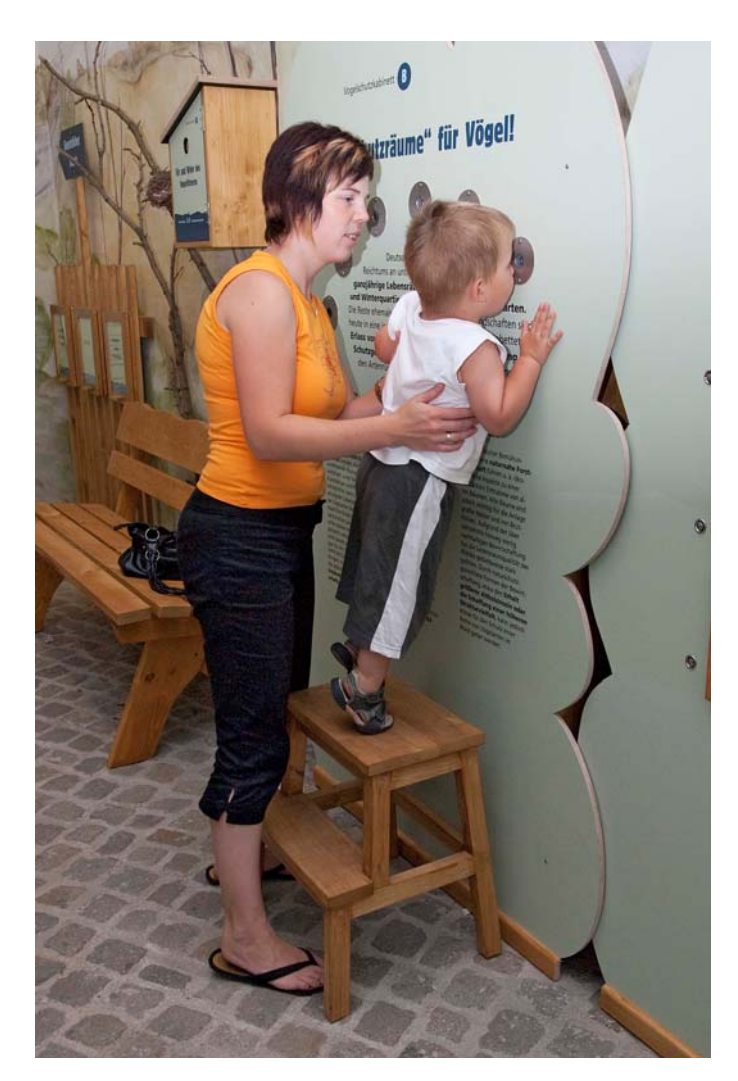

*Guckis "Schutzräume für Vögel"*

#### **Hinweisschild: Gesetzlicher Schutz**

Hierunter sind Möglichkeiten, die der Gesetzgeber hat, um den Schutz der Vögel und an‐ derer Organismen zu sichern, aufgeführt. Die Informationen findet der Besucher unter Klapptafeln, welche an einem "Gartenzaun" befestigt sind. Neben der Bundesartenschutzverordnung und den Naturschutzgesetzen auf Bundes- und Länderebene sind als Beispiel auch die kommunalen Baumschutzsatzungen genannt, die zwar nicht unmittelbar auf den Schutz von Vögel abzielen, auf diese – wie auch auf Fledermäuse und andere Tier‐ arten – aber durchaus Auswirkungen haben. Auch die Roten Listen sind erwähnt. Sie stel‐ len zwar keine gesetzliche Grundlage dar, sind aber ein allgemein anerkanntes politisches Instrument des Naturschutzes.

#### **Tafel: Nisthilfen – eine praktische Form des Vogelschutzes**

Im Vergleich zu früheren Zeiten treten Nisthilfen heute zwar gegenüber anderen Maß‐ nahmen des Vogelschutzes an Bedeutung zurück, sie spielen für den Schutz einiger Vogel‐ arten jedoch nach wie vor eine große Rolle. Zudem sind Nisthilfen gut geeignet, um das Anliegen des Vogelschutzes zu vermitteln. Auf der Tafel werden Fotos von Nistunterlagen für Weißstorch und Fischadler auf Masten sowie einem Brutfloß für Flußseeschwalben gezeigt und Erläuterungen zu weiteren Nisthilfen gegeben.

#### **Vogelhaus: Für und Wider des Vogelfütterns**

Nach Öffnen der Frontklappe zum "Vogelhaus" findet der Besucher Hinweise zum Thema Vogelfüttern, für das zwar aus biologischer Sicht keine Notwendigkeit besteht, welches aber in besonderem Maße geeignet ist, um insbesondere Kinder an die Natur heranzufüh‐ ren.

#### **Türinszenierung: Lebensraum Stadt**

Der Besucher öffnet eine an die Wand montierte "Haustür" und findet dort eine Schautafel vor, die sich mit dem Thema Verstädterung der Vögel beschäftigt. Er erfährt dort, daß die Ansiedlung verschiedener Vogelarten in der Stadt zum Teil auf den Verlust ursprüngli‐ cher Lebensräume zurückzuführen ist und daß sich daraus eine gewisse Verantwortung ergibt. So kann der Verlust von Nistplätzen (z.B. des Mauerseglers), der durch die Sanie‐ rung von Gebäuden entsteht, zumindest teilweise durch Nisthilfen ausgeglichen werden. Wichtig ist zudem, daß in städtischen Grünanlagen, Parks und Friedhöfen sowie in Gärten nicht durch übertriebenes Aufräumen Vogellebensräume entwertet werden.

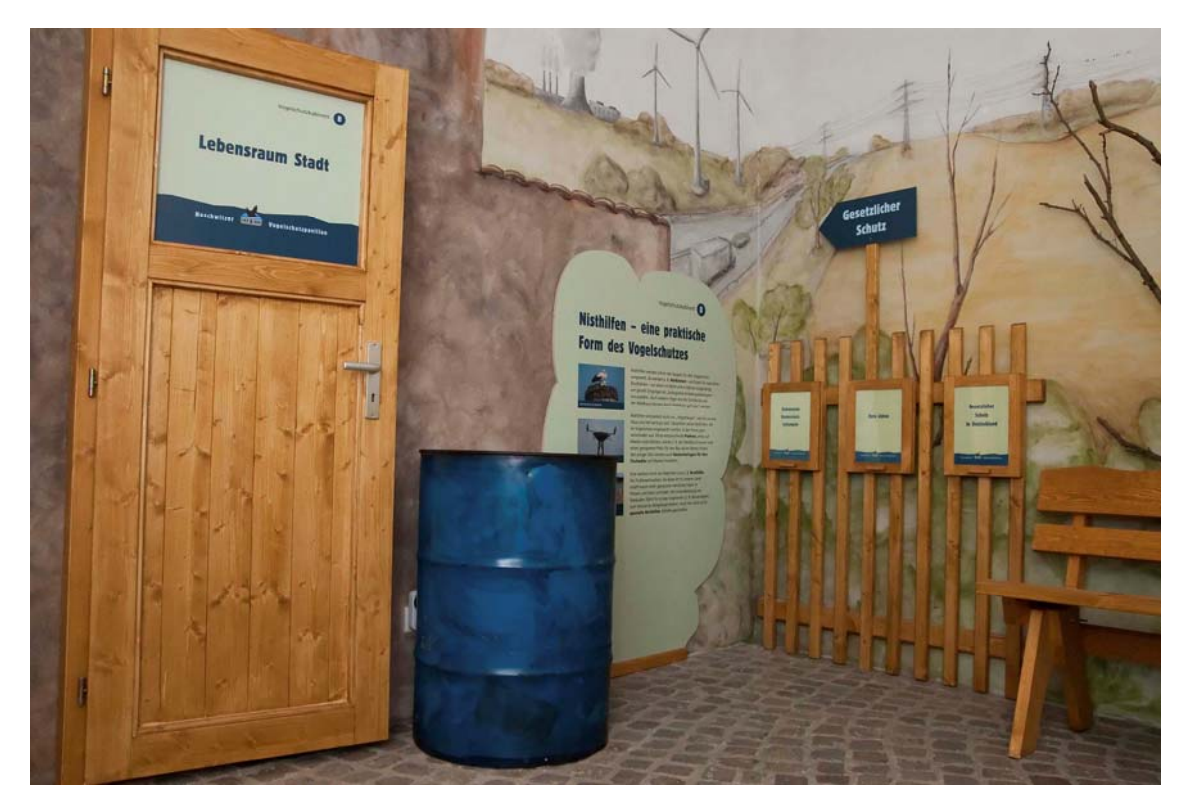

*Einige Elemente in Raum B*

Um seinen Rundgang fortzusetzen, geht der Besucher durch einen schmalen Raum, der die Räume B und C verbindet. Dieser Raum ist mit schön **illustrierten Kinderbuchseiten**, die sich mit Tieren, insbesondere Vögeln, und deren Schutz beschäftigen, gestaltet. Beim erwachsenen Ausstellungsbesucher wecken diese Bilder u. U. Kindheitserinnerungen, und Kinder finden daran ohnehin ihre Freude.

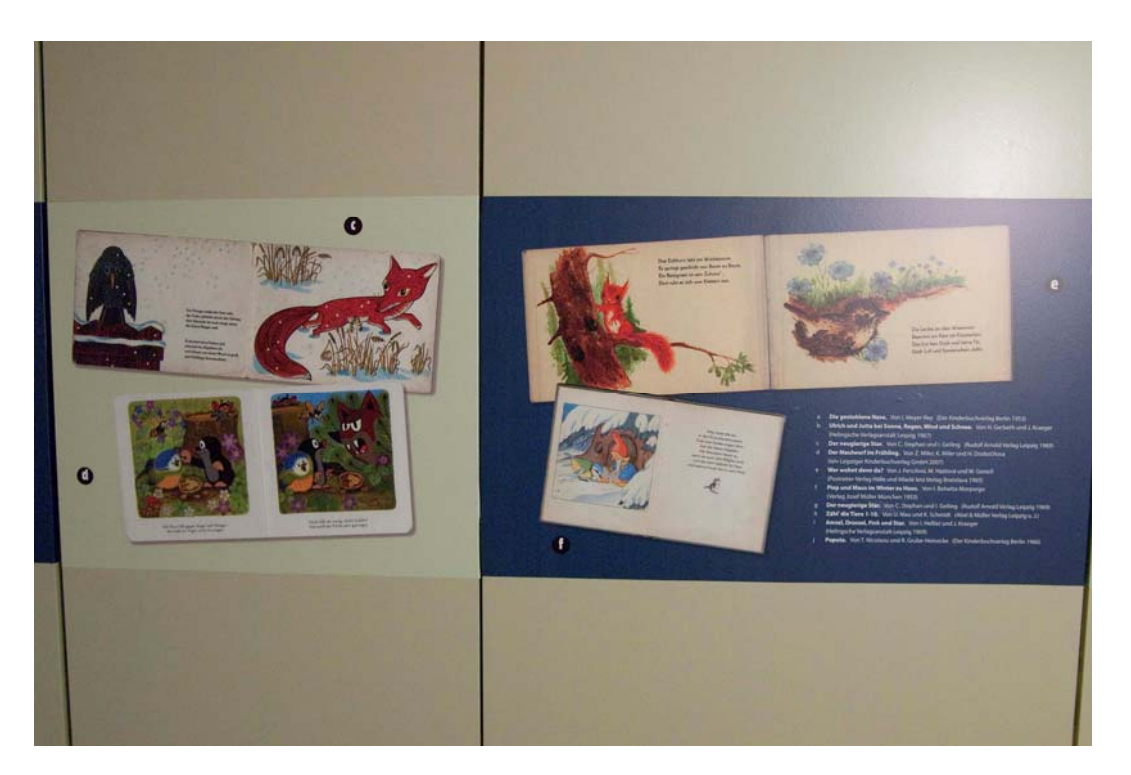

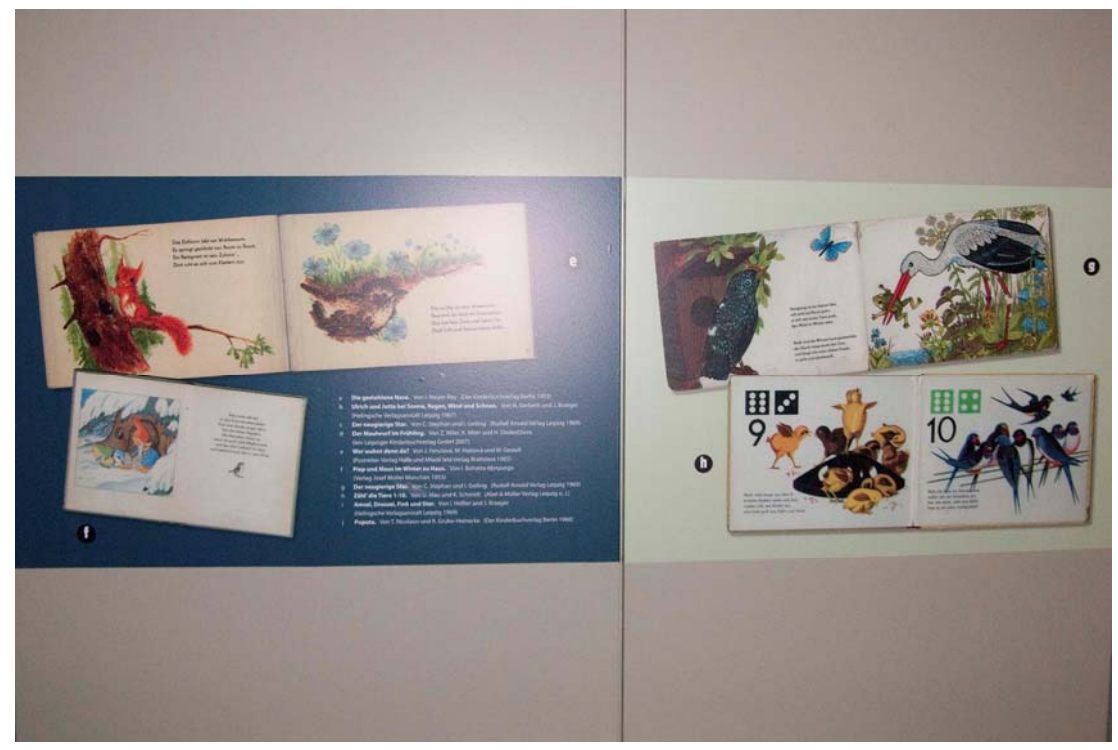

*Buchillustrationen*

### **Raum C: Forscherlabor**

Auf einer Wand des Forscherlabors steht folgender Satz von Hans Freiherr von Berlepsch, dem früheren Leiter der Vogelschutzwarte Seebach:

*"Nur der Vogelschutz kann Erfolg haben, der auf wissenschaftlicher Grundlage beruht, der sich aus Beobachtung der Natur ergibt, der das Ergebnis eingehendster Kenntnis der Le‐ bensgewohnheiten und Lebensbedürfnisse der Vögel ist."*

Dieser Satz kann als Leitspruch für die inhaltliche Gestaltung dieses Raumes gelten, denn hier soll der Zusammenhang zwischen angewandter Vogelforschung und dem Schutz der Vögel dargestellt werden.

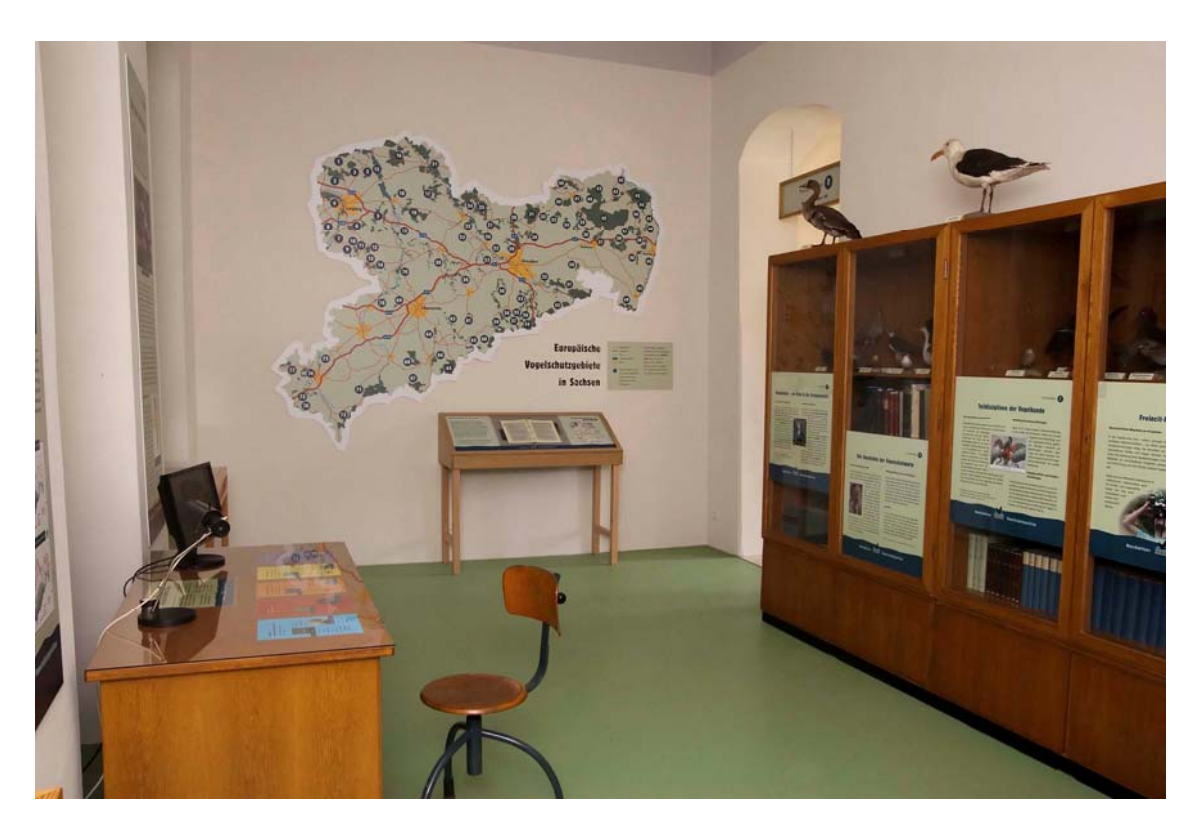

*Blick in das Forscherlabor mit Präparateschrank*

### **Präparateschrank**

Der historische Präparateschrank enthält eine Auswahl von Vogelpräparaten aus der frü‐ heren Sammlung der Vogelschutzwarte Neschwitz. Die Auswahl der Objekte erfolgte vor allem unter dem Gesichtspunkt, daß im Raum A bereits eine Reihe von Vogelarten der Teichgebiete gezeigt wird. Deshalb wurden für den Präparateschrank auch Bewohner anderer Lebensraumtypen – z. B. des Offenlandes und des Waldes ‐ ausgewählt. Darun‐ ter befinden sich auch vom Aussterben bedrohte Vogelarten (z. B. Wachtelkönig, Zwerg‐ rohrdommel) und ehemalige Brutvogelarten (z. B. Moorente, Blauracke) der Region. In den Schrank wurden auch einige kleine Schautafeln integriert, die Grundkenntnisse zu folgenden Themen vermitteln sollen:

- Vogelkunde ein Blick in die Vergangenheit
- Teildisziplinen der Vogelkunde
- Die Geschichte der Vogelschutzwarte

• Freizeit‐Forscher gesucht!

Auf der letztgenannten Tafel wird deutlich gemacht, daß Ornithologie und Vogelschutz auf die Mitwirkung von ehrenamtlichen Mitarbeitern angewiesen sind, die sich zum Bei‐ spiel in Vereinen organisieren, und daß jeder Bürger dabei mitwirken kann.

Die übrigen Fächer des Präparateschrankes wurden zur Dekoration mit Büchern – zum Teil älteren Datums – gefüllt.

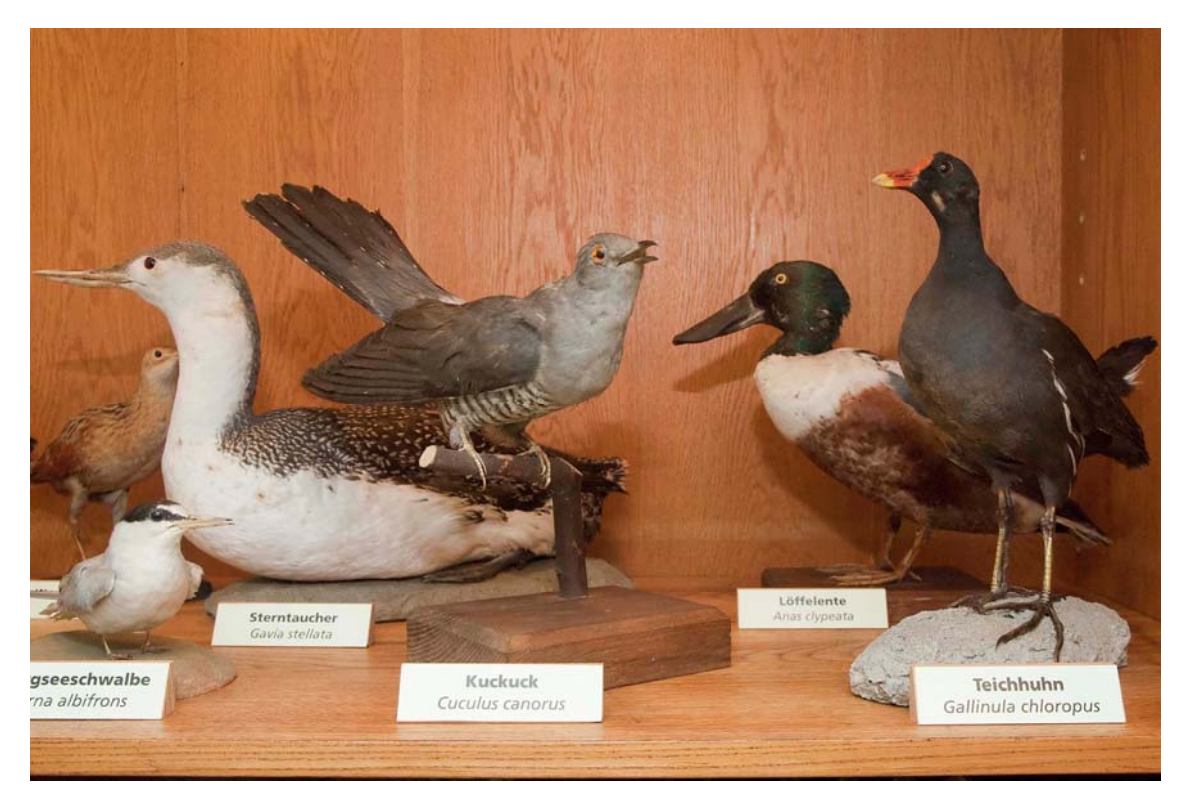

*Blick in den Präparateschrank*

#### **Wandsegel und Tischvitrinen**

Auf jeweils einem Wandsegel und in einer Tischvitrine werden zwei wichtige Arbeitsbe‐ reiche bzw. Forschungsmethoden und deren Hilfsmittel vorgestellt: die Beobachtung, Kartierung und Zählung von Vögeln sowie die wissenschaftliche Vogelberingung.

Unter der Überschrift "Kartieren und zählen" wird insbesondere auf die Brutvogelkartierung, als eine Methode zur Erfassung der Verbreitung und Häufigkeit von Vögeln, einge‐ gangen. Am Beispiel von Rebhuhn und Grauammer wird anhand von Ergebnissen der ak‐ tuellen sächsischen Brutvogelkartierung demonstriert, daß solche Kartierungen für die Dokumentation von Bestandsveränderungen und somit für den Vogelschutz eine große Bedeutung haben. In der dazugehörigen Vitrine sind Arbeitsmittel wie Fernglas, Notiz‐ buch und Vogelbestimmungsbuch ausgestellt.

Auf dem Wandsegel "Die Spur der Ringe" findet der Ausstellungsbesucher eine kurze Darstellung zum Thema Vogelberingung. Daß diese Methode Ergebnisse liefert, die auch für den Schutz der Vögel wichtig sind, wird am Beispiel des Weißstorchs illustriert. So er‐ gab z. B. eine Analyse der Wiederfunde in Sachsen beringter Weißstörche, daß das Ver‐ unglücken an Mittelspannungsfreileitungen in Mitteleuropa nach wie vor die häufigste Todesursache ist. Auch die Erforschung der Zugwege des Weißstorch erfolgte im Wesent‐ lichen durch die wissenschaftliche Vogelberingung. In der Vitrine werden Vogelringe ver‐

schiedener Typen und Größen, darunter auch Farbringe, präsentiert und einige Berin‐ gungshilfsmittel (Netz, Beringerzange u.a.) gezeigt.

#### **Labortisch**

Der aufgestellte Labortisch älteren Typs ist nicht nur ein dekorativer Bestandteil des For‐ scherlabors, sondern auch für kleinere Arbeiten von Schülergruppen im Rahmen von Pro‐ jekttagen o. ä. gedacht. Zur allgemeinen Benutzung steht auf dem Labortisch ein Auflicht‐ Mikroskop, durch das zum Beispiel die Struktur von Vogelfedern betrachtet werden kann.

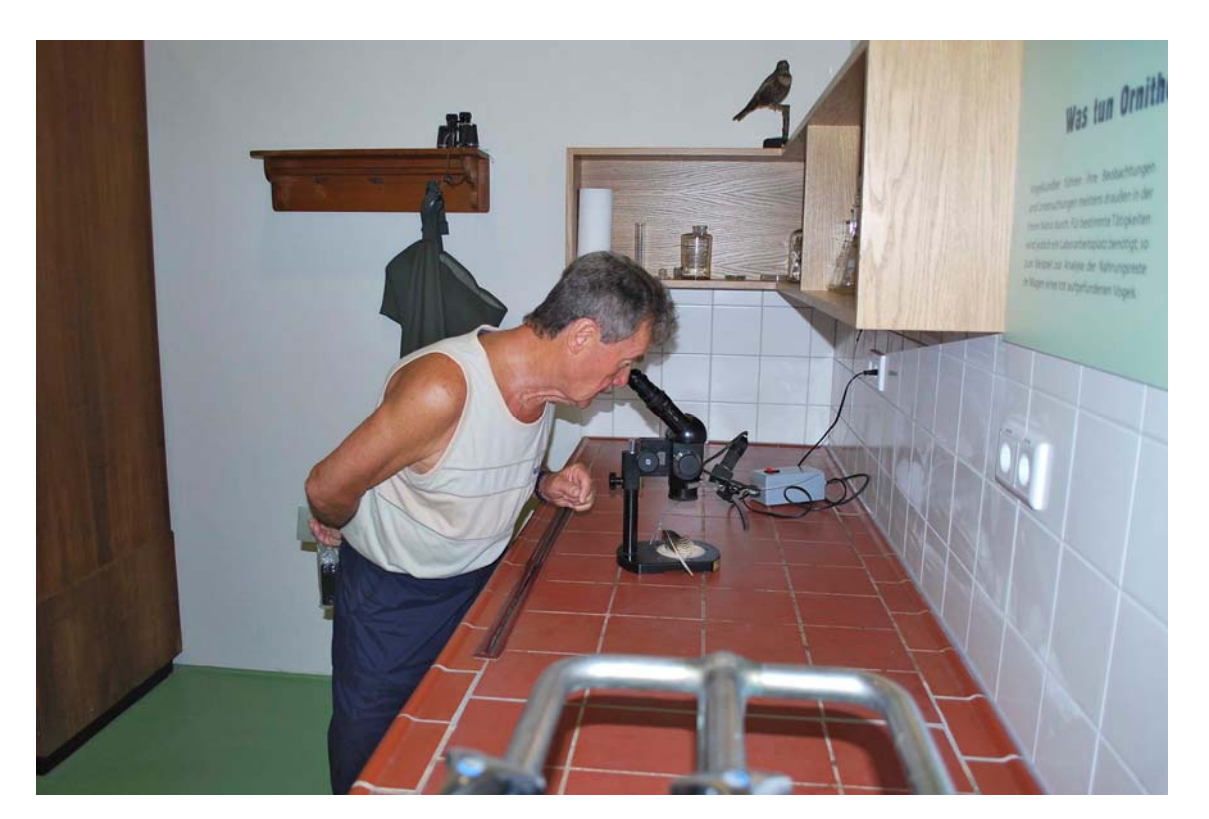

*Betrachten einer Vogelfeder*

### **Schreibtisch mit Computer**

Im Labor steht außerdem, vom Typ her passend zu Präparateschrank und Labortisch, ein Schreibtisch, auf dem ein Computerbildschirm steht. Auf diesem Bildschirm ist eine **Prä‐ sentation über die Geschichte und gegenwärtige Arbeit der Vogelschutzwarte Nesch‐ witz** zu sehen. Diese zeigt unter anderem, daß die im Raum dargestellten ornithologi‐ schen Arbeitsmethoden in der Vogelschutzwarte einen wichtigen Platz einnehmen bzw. auch in der Vergangenheit eingenommen haben. Die Bildschirmpräsentation illustriert die Vielfalt der Aufgaben einer solchen Einrichtung und die Mitwirkung der ehrenamtlichen Ornithologen bei der Lösung dieser Aufgaben. Kleine Schautafeln unter einer Glasscheibe auf der Schreibtischplatte informieren über die **Vogelarten der Roten Liste Sachsens**. Der Besucher erfährt, welcher Gefährdungskategorie die einzelnen Arten zugeordnet wurden. Unter ihnen befinden sich auch einige Arten, die als Präparate in der Ausstellung gezeigt werden. Der Computer kann zeitweise auch von einem Mitarbeiter der Vogelschutzwarte als **Arbeitsplatz** genutzt werden; die Besucher können ihm dann gewissermaßen bei der Arbeit über die Schulter schauen.

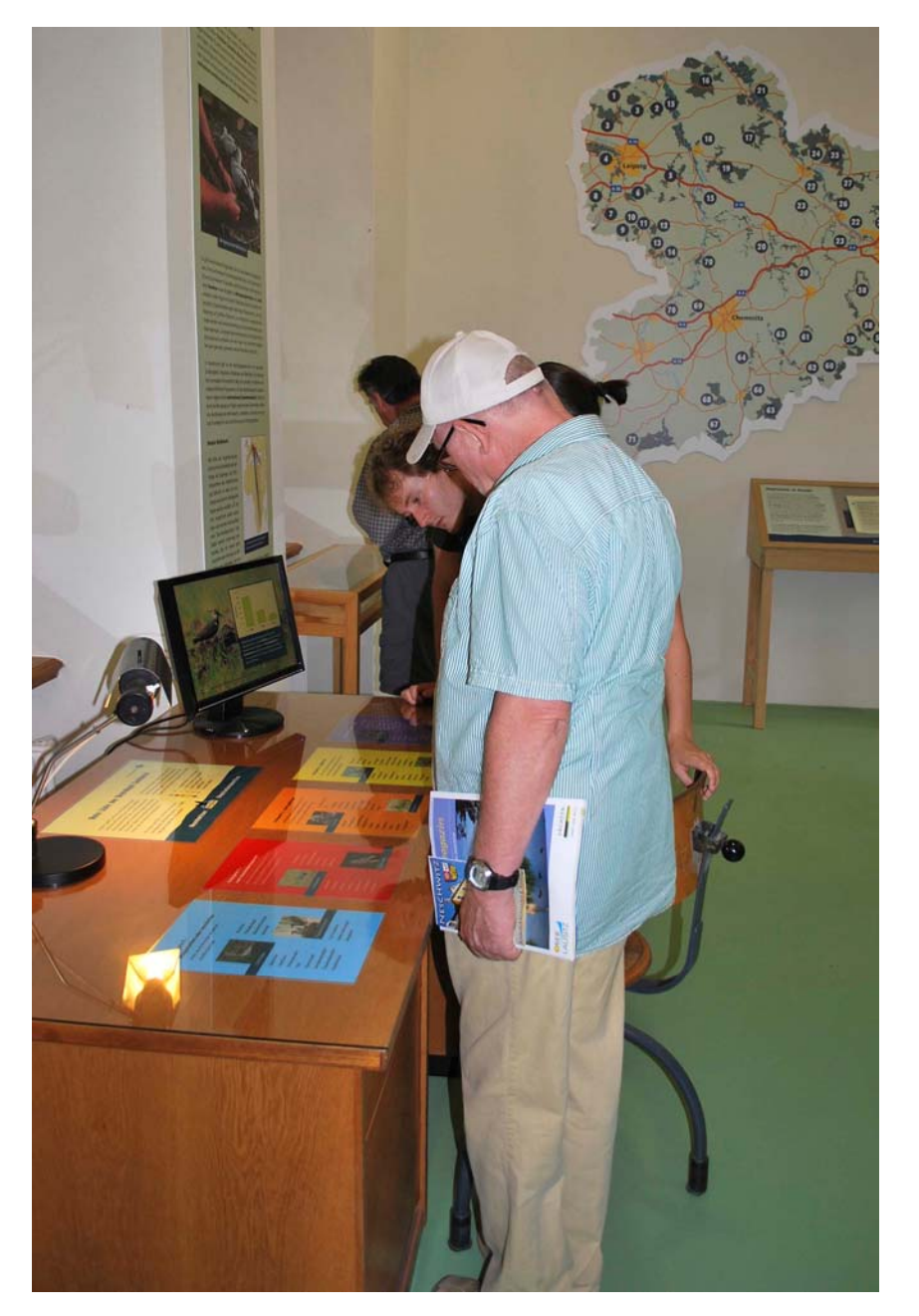

*Computerpräsentation und Schautafeln zum Thema "Rote Listen"*

#### **Wandkarte und Ringordner: Europäische Vogelschutzgebiete in Sachsen**

Eines der wichtigsten Instrumente des Vogelschutzes in heutiger Zeit sind die Schutzge‐ biete gemäß der EU‐Vogelschutzrichtlinie. Der Freistaat Sachsen hat 77 solcher Gebiete an die Europäische Union gemeldet. Eine wichtige Grundlage für die Auswahl und Ab‐ grenzung dieser Gebiete bildeten Erfassungs‐ und Kartierungsergebnisse der Ornitholo‐ gen. Die Wandkarte zeigt anhand von Nummern die Lage der Gebiete in Sachsen. Interes‐ sierte Bürger können dadurch zum Beispiel erfahren, welche Vogelschutzgebiete im Um‐ kreis ihres Wohnortes liegen. Der Ringordner enthält nähere Informationen (Gebietsbe‐ schreibung, wichtige Vogelarten u.a.) zu sämtlichen sächsischen EU‐Vogelschutzgebieten.

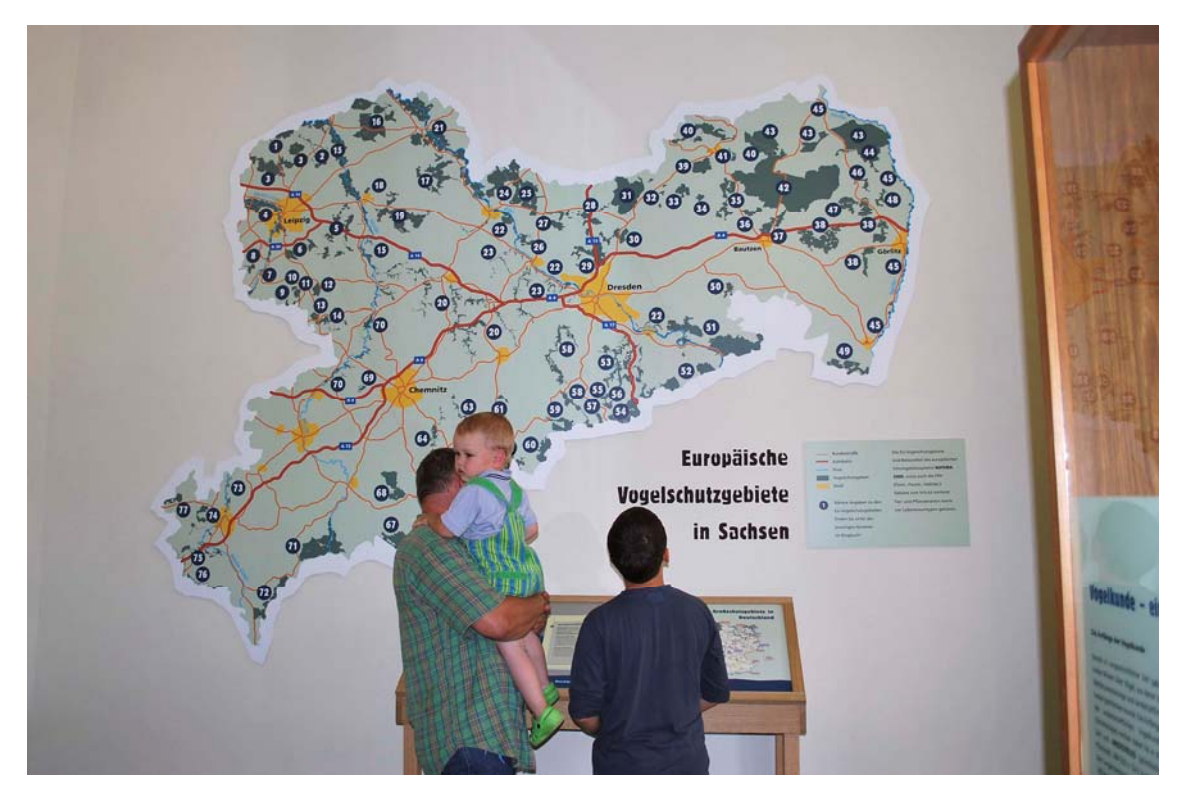

*Wandkarte Vogelschutzgebiete und Ringordner*

#### **Raum D: Besucherforum**

Dieser Raum soll verschiedene Funktionen erfüllen. Zum einen befindet sich darin ein **Besuchertresen**, an dem sich die Kasse befindet. Der Besuchertresen hat die abstrakte Form eines Vogels. In diesen Tresen ist zudem ein Tisch integriert, an dem mehrere Per‐ sonen Platz finden können. Von der Höhe her ist dieser Tisch vor allem für Kinder ge‐ dacht, er kann gewissermaßen als Sammelpunkt für Schülergruppen dienen. Am Besu‐ chertresen können auch ausgewählte Schriften erworben werden, und es sind dort ko‐ stenlose Informationsmaterialien ausgelegt.

Der Raum bietet den Besuchern – insbesondere Kindern – auch die Möglichkeit, während des Ausstellungsrundgangs erworbenes Wissen auf spielerische Weise zu festigen. Dazu gibt es zwei Stationen:

#### **Vogel‐Memory**

Es handelt sich hierbei um ein Memory‐Spiel in Form von Plastik‐Eimern, bei dem Kennt‐ nisse zu bestimmten Vogelarten und deren Gefährdung gefragt sind. Das Memory kann im Sommer auch auf der Wiese außerhalb des Gebäudes gespielt werden.

#### **Große Vögel**

Auf an die Wand montierten Bildern werden ein fliegender Seeadler und ein stehender Weißstorch gezeigt. Anhand einer Meßleiste kann der Besucher die Länge seiner ausge‐ breiteten Arme mit der Flügelspanne des Adlers oder seine Körpergröße mit der eines Storches vergleichen.

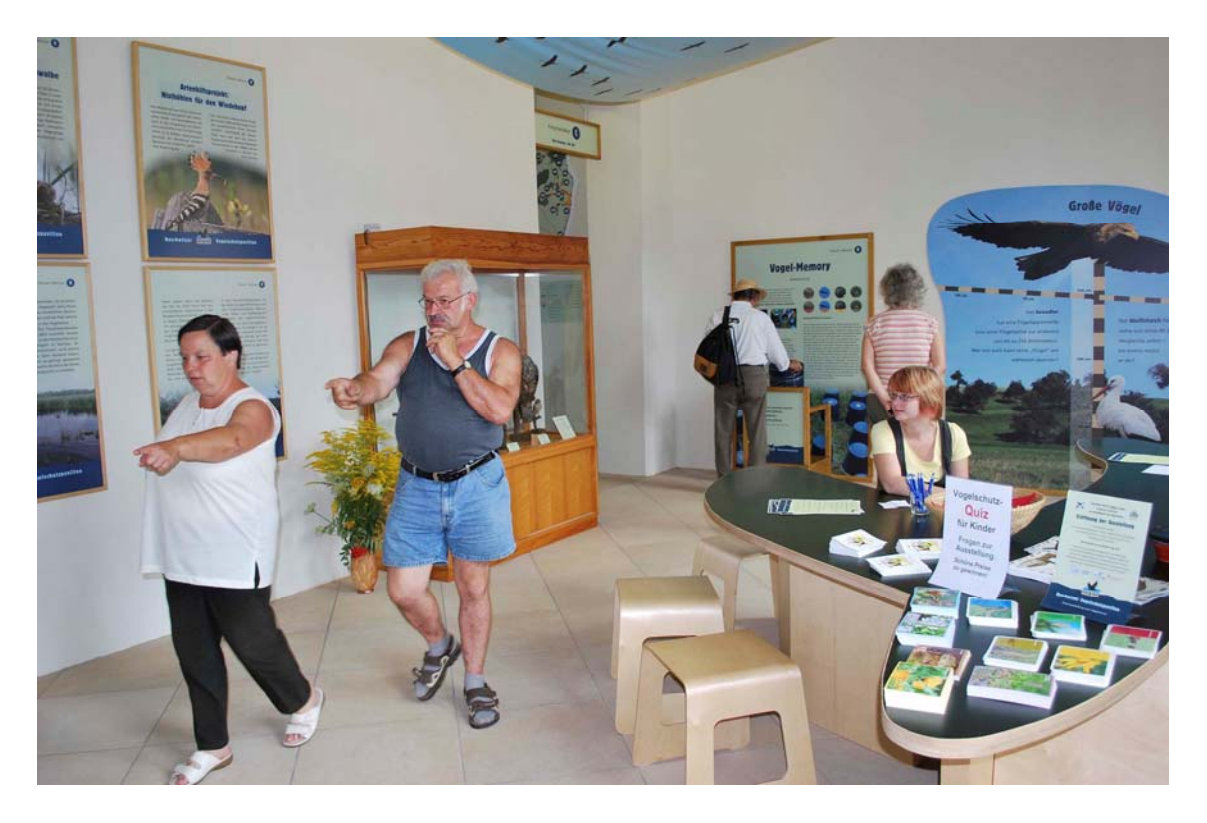

*Besucherforum mit Tresen*

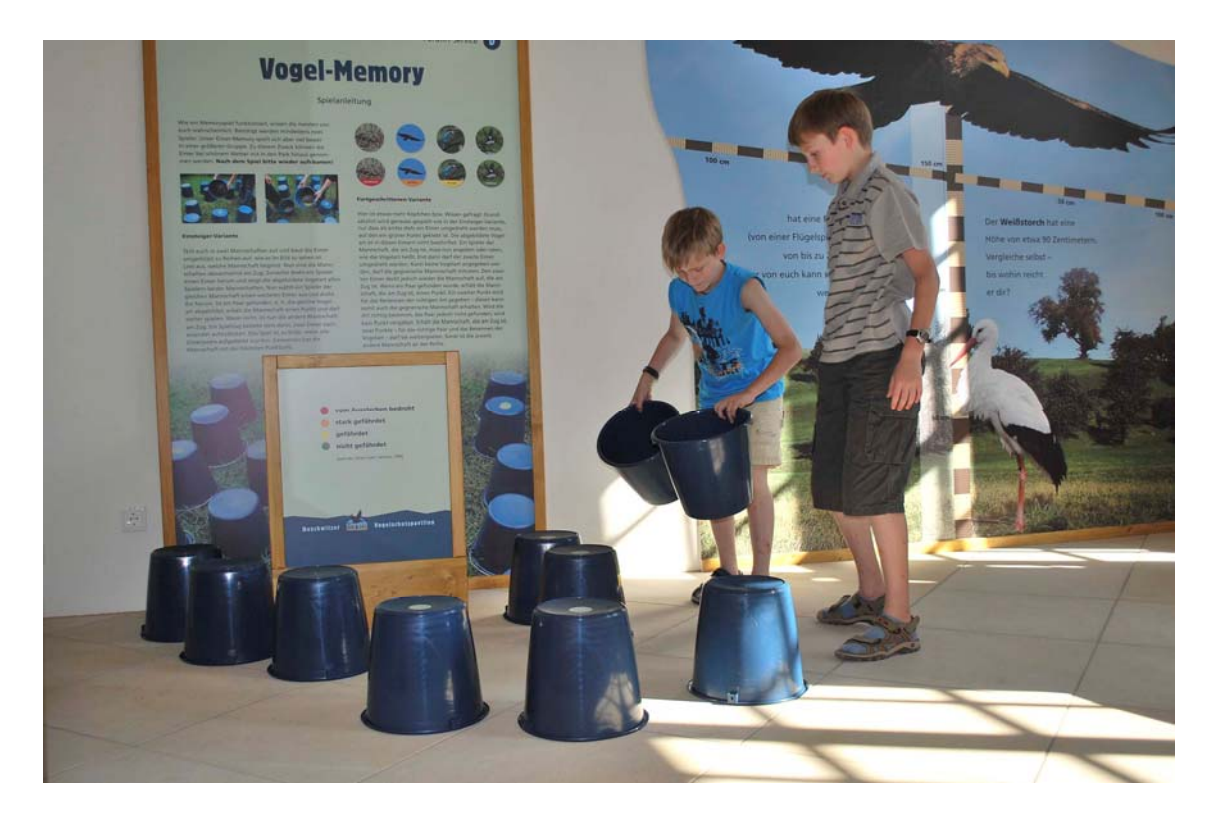

*Vogel‐Memory‐Spiel*

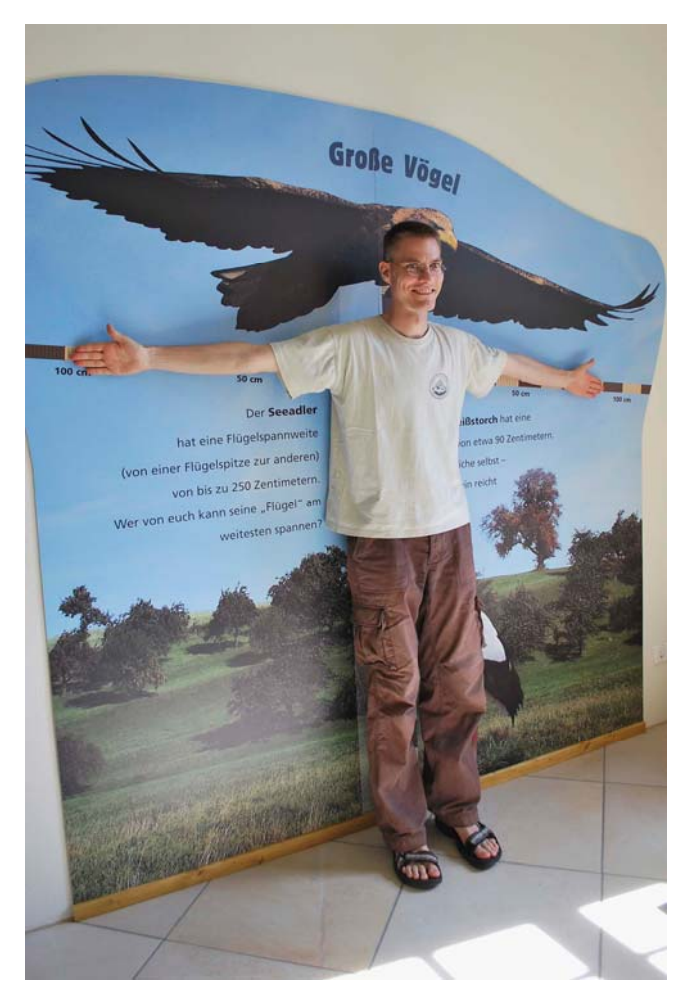

 *Wandinstallation "Große Vögel"*

#### **Vitrinen**

Die beiden Vitrinen enthalten Präparate einheimischer Vogelarten aus der früheren Sammlung der Vogelschutzwarte Neschwitz. Die Auswahl der Präparate richtete sich nach dem vorhandenen Material. In der einen Vitrine werden verschiedene Arten von **Greifvö‐ geln** gezeigt, in der anderen Vitrine stehen Präparate heimischer **Eulen und Käuze**. Es handelt sich dabei um zwei Vogelgruppen, die bei Ausstellungsbesuchern erwartungsge‐ mäß ein besonderes Interesse finden.

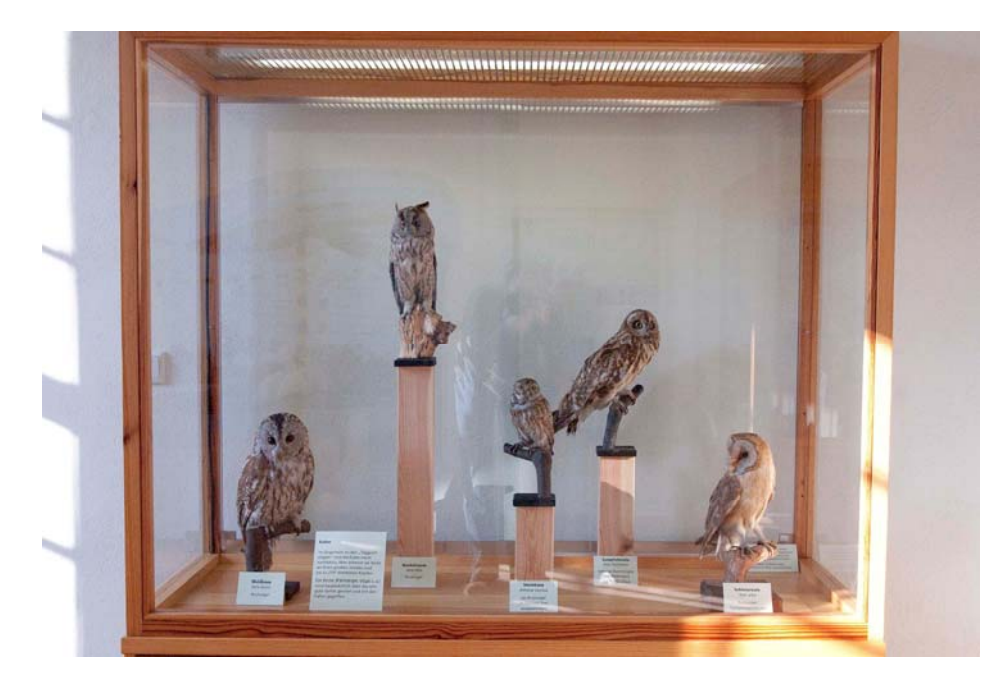

*Eulen und Käuze*

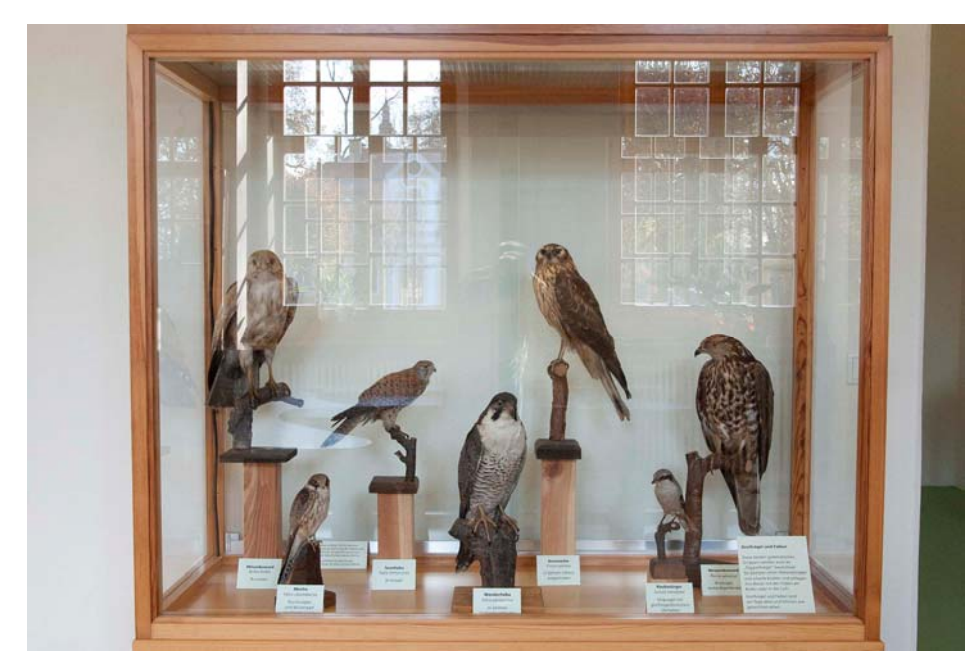

*Greifvögel*

Der Raum D ist auch für kleine **Wechselausstellungen** gedacht, deren Elemente dort bei Bedarf aufgestellt bzw. an der Wand aufgehängt werden können. Aus diesen Gründen ist dieser Ausstellungsraum im Vergleich zu den anderen Räumen relativ sparsam mit Ele‐ menten der Dauerausstellung ausgestattet. Diese können gegebenenfalls zugestellt bzw. ausgewechselt werden. Es handelt sich dabei um folgende Elemente:

#### **Schautafeln zu aktuellen Vogelschutzprojekten**

Die drei Schautafel‐Paare sind in großen Wechselrahmen untergebracht. Derzeit werden darauf folgende Projekte, welche die Vogelschutzwarte Neschwitz in Kooperation mit verschiedenen Partnern (NABU, Biosphärenreservat, Sächsisches Landesamt für Umwelt, Landwirtschaft und Geologie) durchführt, vorgestellt:

- Brutplätze für Kiebitz und Feldlerche
- Nisthöhlen für den Wiedehopf
- Brutflöße für die Trauerseeschwalbe

Künftig sollen auf diesen Tafeln auch andere sächsische Projekte, darunter auch externe Aktivitäten, dargestellt werden.

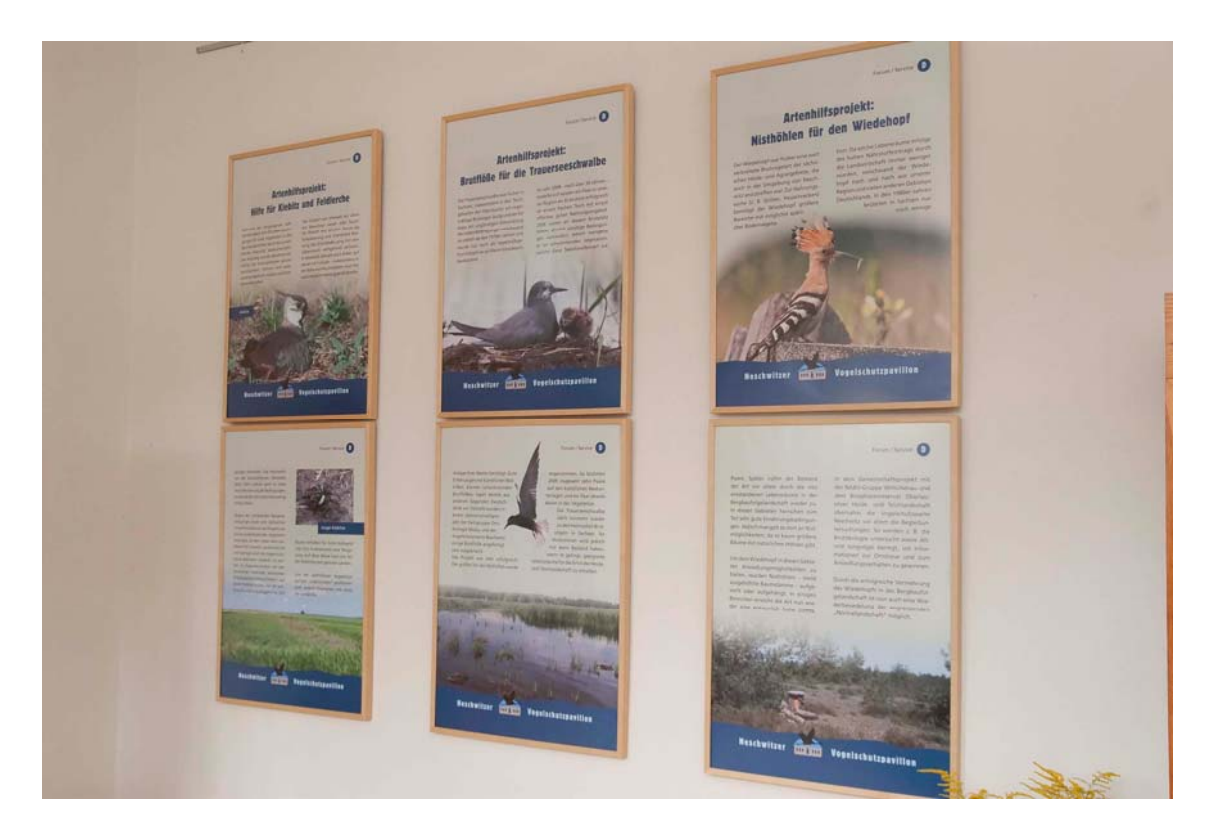

*Tafeln zu aktuellen Vogelschutzprojekten*

#### **Impressumstafel**

Im Eingangsbereich zur Ausstellung befindet sich eine Impressumstafel, auf der alle För‐ derer und Mitwirkenden des Projektes aufgeführt sind. Die Deutsche Bundesstiftung Umwelt steht in der Liste der Förderer an erster Stelle.

#### **IMPRESSUM**

**Interaktive Dauerausstellung** zum Vogelschutz

Auftraggeber / Träger: Sächsische Vogelschutzwarte Neschwitz e.V

Kooperationspartner: Naturschutzstation Neschwitz e.V.

#### Eröffnung: August 2009

#### Gefördert durch:

Deutsche Bundesstiftung Umwelt Landkreis Bautzen Sächsische Landesstiftung Natur und Umwelt-Naturschutzfonds aus Mitteln des Zweckertrages der Lotterie GlücksSpirale Kreissparkasse Bautzen Gemeinde Neschwitz Veolia Umweltservice Ost GmbH & Co. KG MZB Metall-Zerspanung-GmbH Bautzen Dr. Wolfram Leunert Hans-Christoph Stamm

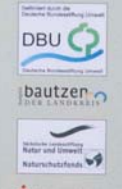

Wissenschaftliche Beratung, **Fachredaktion:** Dr. Joachim Ulbricht Dr. Winfried Nachtigall

#### Dank an:

Marko Zischewski

Sächsisches Staatsministerium für Umwelt und Landwirtschaft Sächsisches Landesamt für Umwelt, Landwirtschaft und Geologie Museum der Westlausitz Kamenz, Olaf Zinke

Ausstellungskonzeption, **Gestaltung, Produktion und Einrichtung:** 

#### UNIKATUM

Ausstellungsmedien GmbH, Leipzig (www.unikatum.net)

mjm

Annegret Hänsel – Projektleitung / Planung Dr. Robert Rudolph - Ausstellungsredaktion Miriam Parchwitz - Visuelle Kommunikation Marianne Nagel - Ausstellungsillustration Sandra Hladik - Design Karsten Böhme - Konstruktionsplanung Lotte Kroll - Planungsassistenz

**Neschwitzer** 

#### Bereitstellung von Fotos und Karten:

Archiv Nationalparkamt Vorpommern (A. Nehring), Biosphärenreservat Oberlausitzer Heide- und Teichlandschaft, Biosphärenreservat Schorfheide Chorin, BUND Lübeck, R. Degener, G. Engler, D. Fabian, G. Fünfstück, W. Gleinich, G. Herfert, R. Kaminski, M. Keitel, W. Klauke, W. Lahmer, T. Lorenz, Meininger Museen, S. Morsch, W. Nachtigall, A. Nagl, F.-P. Ney, I. Norenberg, P. Reuße, H. Richter, F. Richter, Sächsische Vogelschutzwarte Neschwitz, M. Schäf, M. Schauer. J.-U. Schmidt, H. Schnabel, D. Sperling, T. Stephan, D. Synatzschke, J. Tamke, I. Tetzlaff, H. Trapp, K.-H. Trippmacher, J. Ulbricht, D. Weis, P. Zier, M. Zischewski

Leihgaben: Senckenberg Museum für Naturkunde Görlitz

**Bauplanung und -betreuung Herrenpavillon:** Ingenieurbüro Wolfgang Schönbrodt-Rühl, Weidlitz

Tierpräparation: Präparationsstudio Holger Lehmann, Pirna Mario Keitel, Neschwitz

Tischlerarbeiten: Malte Boll, Leipzig

Flügelkonstruktion Vogelschutzexplorer: Albrecht Pfefferkorn, Wartenburg

**Multivision / Elektronik:** Naturton Audiodienste GmbH, Leipzig Miriam Parchwitz

Druck: Com Cores, Leipzig

Vogelstimmen Hörstation: Tierstimmenarchiv Humboldt-Universität Berlin

Lizenzen: Google Earth Pro (Flugsimulation)

Die Räumlichkeiten in Raum D - Forum sind u. a. für thematisch passende Wanderausstellungen bzw. zur Vorstellung aktueller Projekte vorgesehen. Diesbezügliche Anfragen bitte über. E-Mail: info@vogelschutzpavillon.de

Vogelschutzpavillon

www.vogelschutzpavillon.de

#### **Werbung für die Ausstellung**

Insbesondere in Zusammenhang mit der Eröffnung ist über die Ausstellung mehrfach in den Medien (Fernsehen, Rundfunk, Zeitung) berichtet worden, was mit Sicherheit eine gute Werbung darstellte. Am 8. August 2009 wurde ein "Tag der offenen Tür" mit freiem Eintritt veranstaltet, der von vielen Bürgern zum Kennenlernen der Ausstellung genutzt wurde. Die damit verbundene Mund‐zu‐Mund‐Propaganda hat sicher nicht unwesentlich dazu beigetragen, daß die Ausstellung in den ersten Monaten ihres Bestehens bereits gute Besucherzahlen verzeichnen konnte.

Um die Ausstellung in der Region und auch weit über diese hinaus bekannt zu machen, wurde ein **Faltblatt** (Flyer) hergestellt. Dieses Faltblatt soll in Schulen, Tourismusbüros der Gemeinden usw. ausgelegt werden.

Für die Ausstellung wurde eine spezielle **Internetseite** www.vogelschutzpavillon.de einge‐ richtet, welche die Ausstellung ausführlich vorstellt. Zudem gibt es eine Darstellung zur Ausstellung auf der Internetseite der Vogelschutzwarte Neschwitz.

Sowohl im Flyer als auch auf der Internetseite zur Ausstellung wird auf die Förderung durch die Deutsche Bundesstiftung Umwelt (mit Logo) hingewiesen.

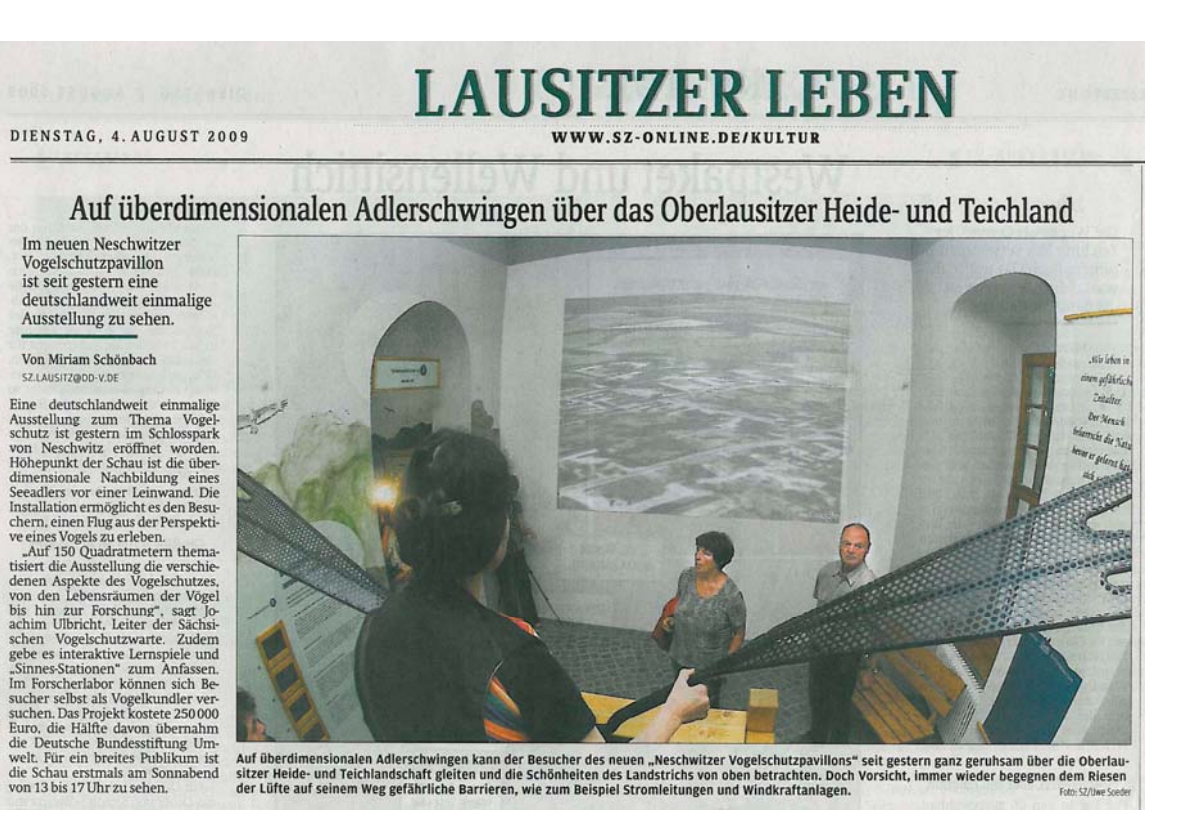

# **HEIDE- UND TEICHLAND** WWW.SZ-ONLINE.DE/LOKALAUSGABEN

DIENSTAG, 4, AUGUST 2009

# Vogelschutzwarte eröffnet einzigartige Ausstellung

#### Neschwitz

Der neu gestaltete Pavillon<br>lädt große und kleine Entdecker zum Mitmachen<br>und Mitdenken ein.

#### Von Miriam Schönbach Z.BAUTZEN@DD-V.D

 $\mathbb{S}^{2}$ aaurz<br/>ragoo-v.or $\mathbb{S}^{2}$  it ruhigen Schwingen geleitet der See<br/>adler von Neschwitz aus über das Oberlausitzer Heide-gebiete. Seen entgele<br/>r geleitet der geleiten der geleiten der von Diotzalen vo

*Presseartikel zur Ausstellung*

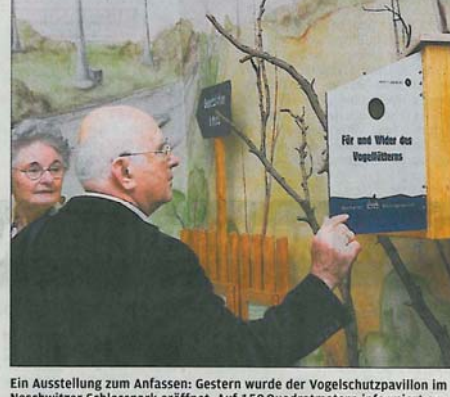

Ein Ausstellung zum Anfassen: Gestern wurde der Vogelschutzpavillon im<br>Ein Ausstellung zum Anfassen: Gestern wurde der Vogelschutzpavillon im<br>Ber den Vogelschutz und das Leben in der Lausitz. Franz Franz SZ/JuweSond

Chen", sagt Joachim Ulbricht, Leiter<br>ehen", sagt Joachim Ulbricht, Leiter<br>eher Sachsischen Vogelschutzwarte.<br>Doch nicht nur dieses Modell – die Schau wurde von den Leipziger<br>Ausstellungsmachern Unikatum<br>Welt der Vogel eint

### Glücksfall für heimische Vögel

 $\mbox{\bf Gidcksfall für heimische Vögel}\footnote{\n (Hidcksfall für heimische Vögel)\n \hspace{1.2cm} \hspace{1.2cm} \$ 

war und ist einer der wichtigsten<br>Verbündeten des Freistaats im Be-<br>reich des Vogelschutzes. Ihr Fach-<br>wissen ist ein Glücksfall für unsere<br>heimische Vogelwelt", sagte Sach-<br>sens Umweltminister Frank Kup-<br>for Sun Weltminis

sens Umweltminister Frank Kupfer<br>(CDU)<br/>zur<br>Förfflung, Frank Kupfer<br>(CDU)zur<br>Förreiche Geneinde Neschwitz kompletiert die neue Daueraus<br/>stische Konzept der Geneinde rund um das Barockhaus studies studies studies<br

cher-Tendenz steigend.<br>
An der Finanzierung des<br>
250 000-Buro-Projekts beteiligten<br>
sich neben der Gemeinde vor allem<br>
die Deutsche Bundesstiftung Um-<br>
welt (DBU) mit einer S0prozentigen<br>
Förderung der Landkreis Bautzen.<br> die Sächsische Landesstiftung Natur und Umwelt, die Kreissparkasse<br>Bautzen und weitere Sponsoren.

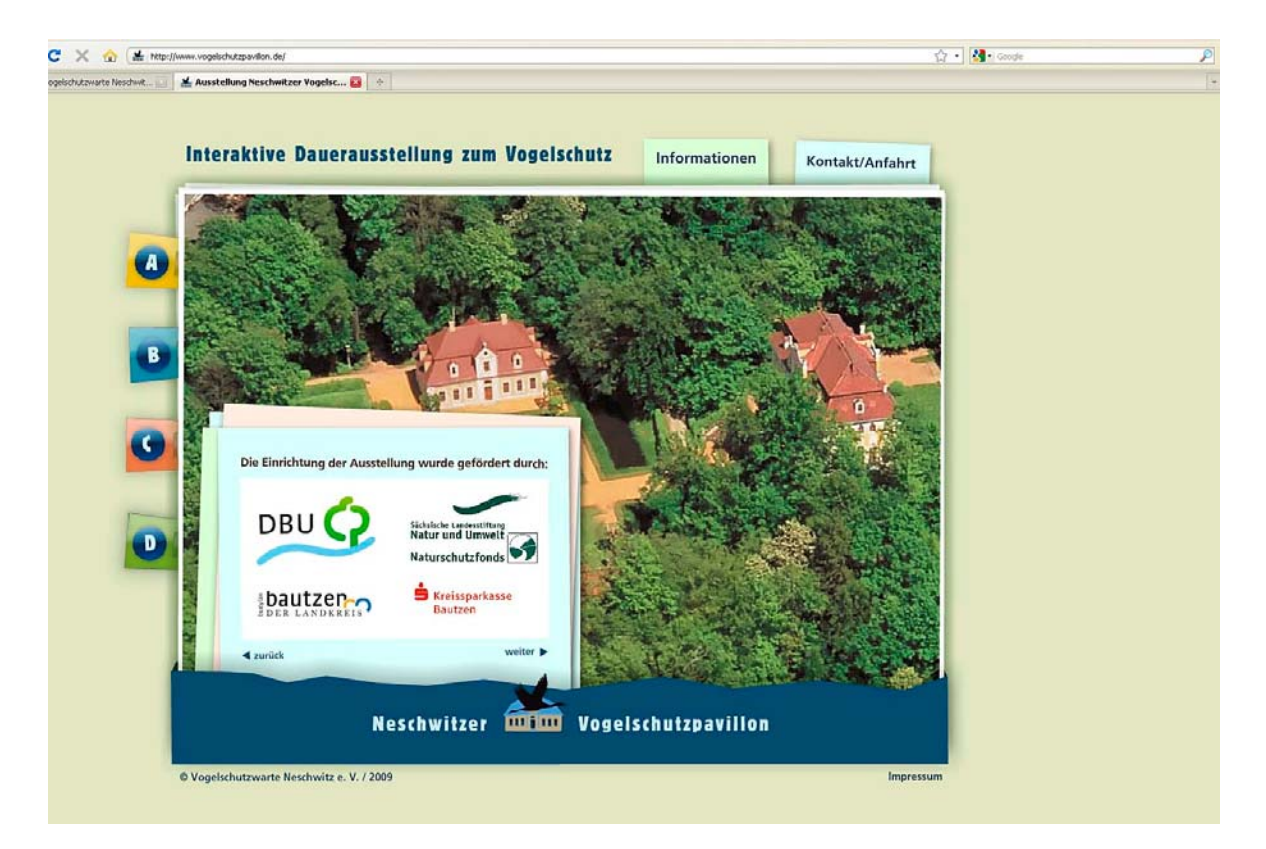

*Ausschnitt der Internetseite www.vogelschutzpavillon.de*